# **Zusammenfassung M104**

Datenmodell implementieren

2008-11-12

Emanuel Duss

## **Über**

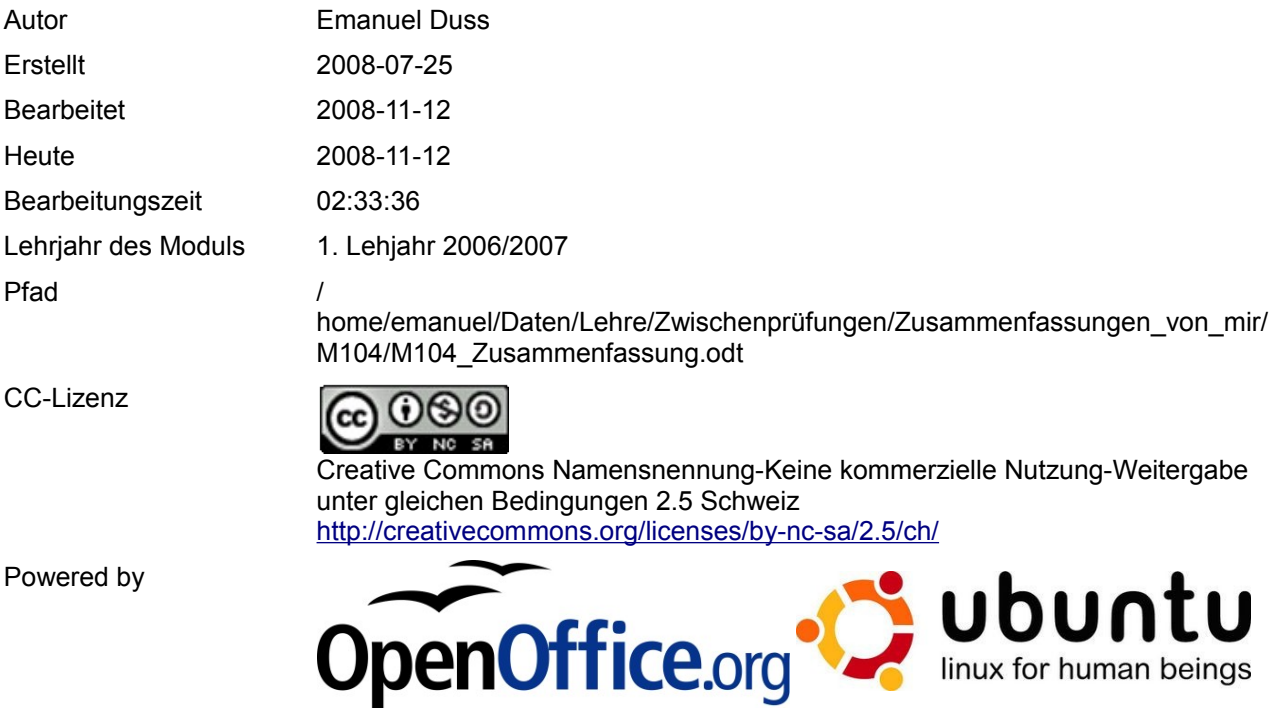

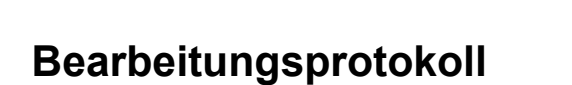

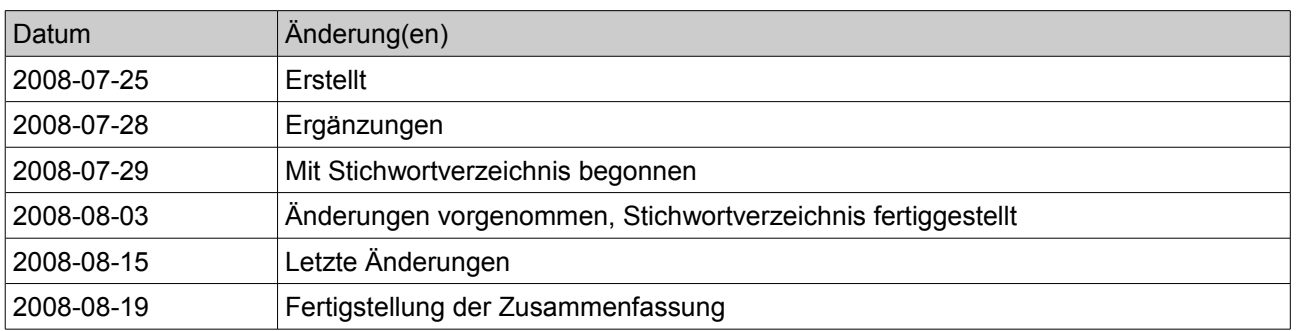

## Inhaltsverzeichnis

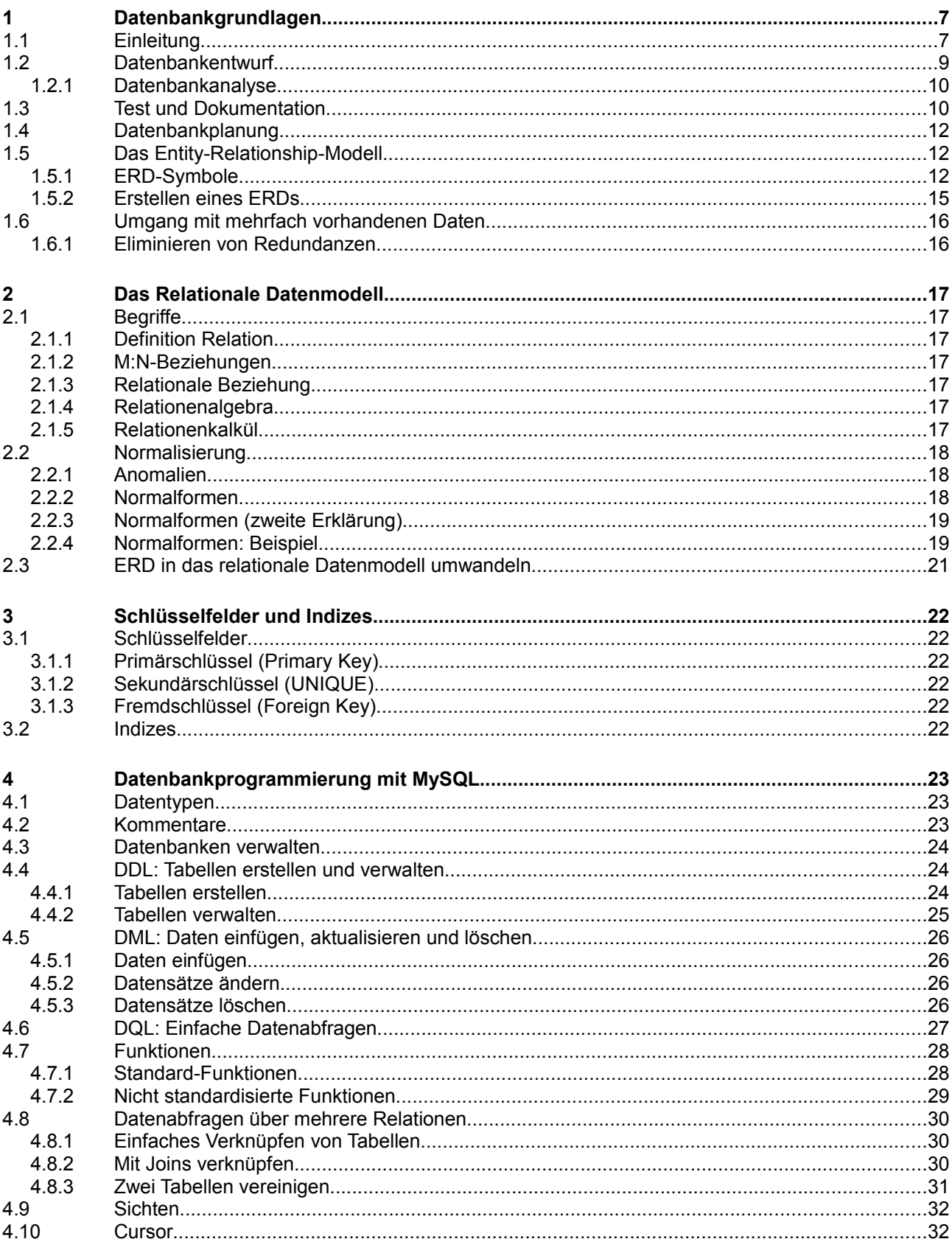

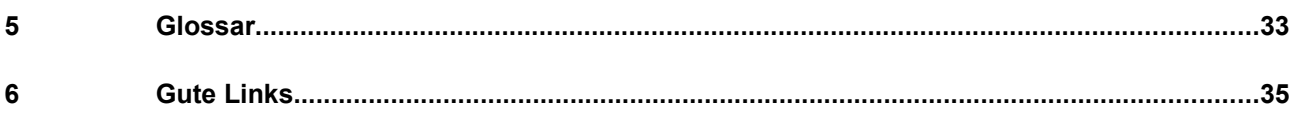

## **Modulbaukasten**

© by Genossenschaft I-CH - Informatik Berufsbildung Schweiz

#### **Modulidentifikation**

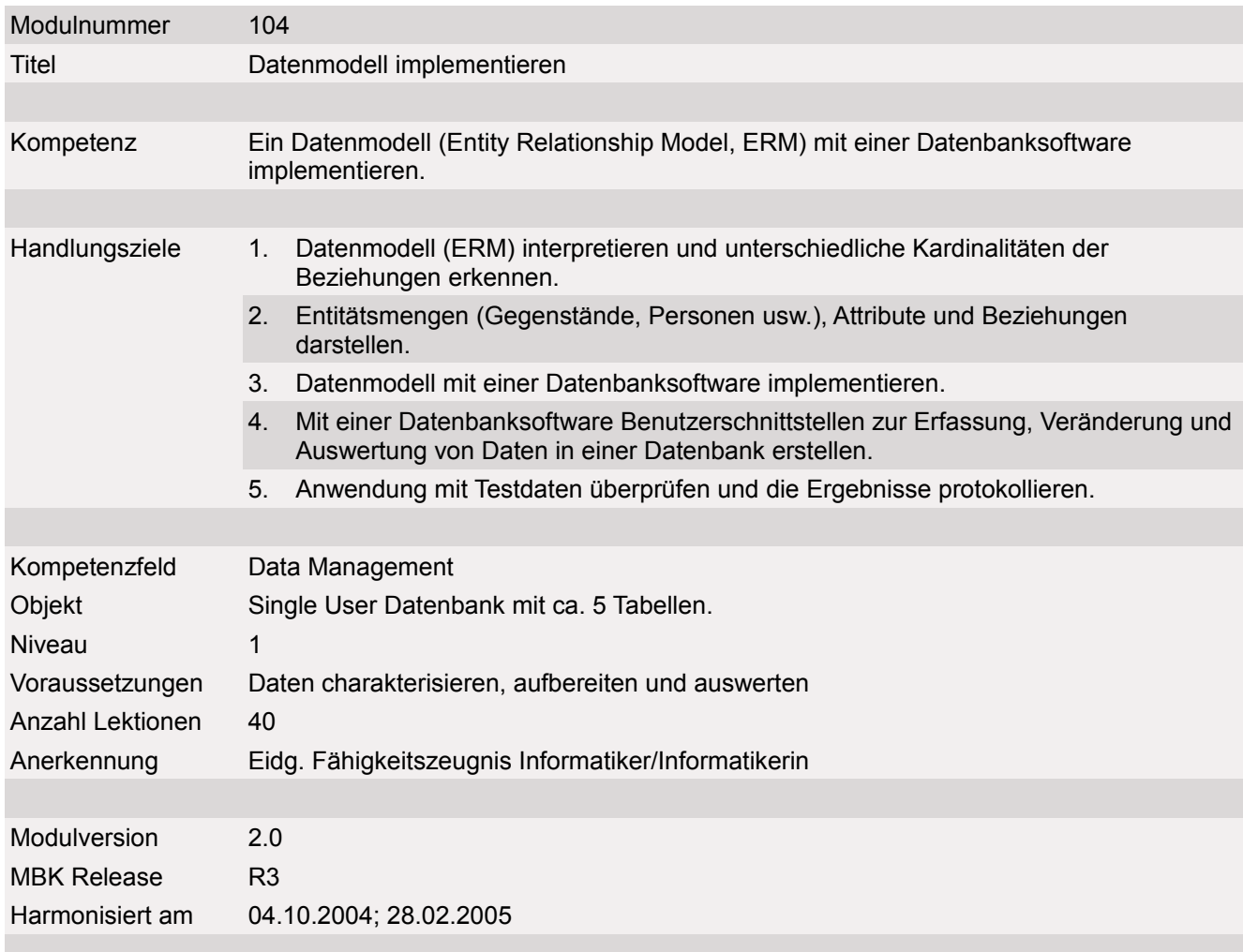

#### **Handlungsnotwendige Kenntnisse**

Handlungsnotwendige Kenntnisse beschreiben Wissenselemente, die das Erreichen einzelner Handlungsziele eines Moduls unterstützen. Die Beschreibung dient zur Orientierung und hat empfehlenden Charakter. Die Konkretisierung der Lernziele und des Lernwegs für den Kompetenzerwerb sind Sache der Bildungsanbieter.

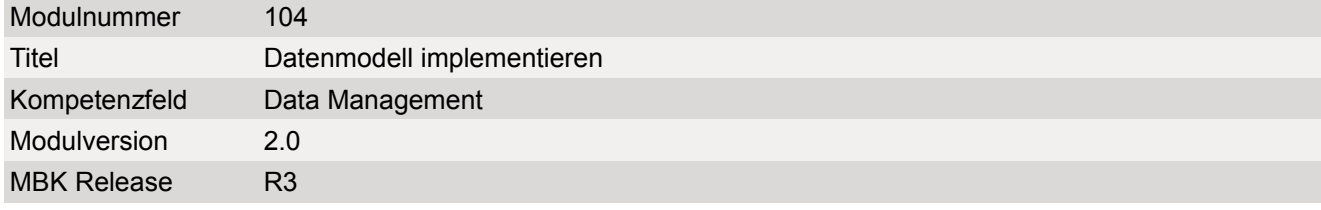

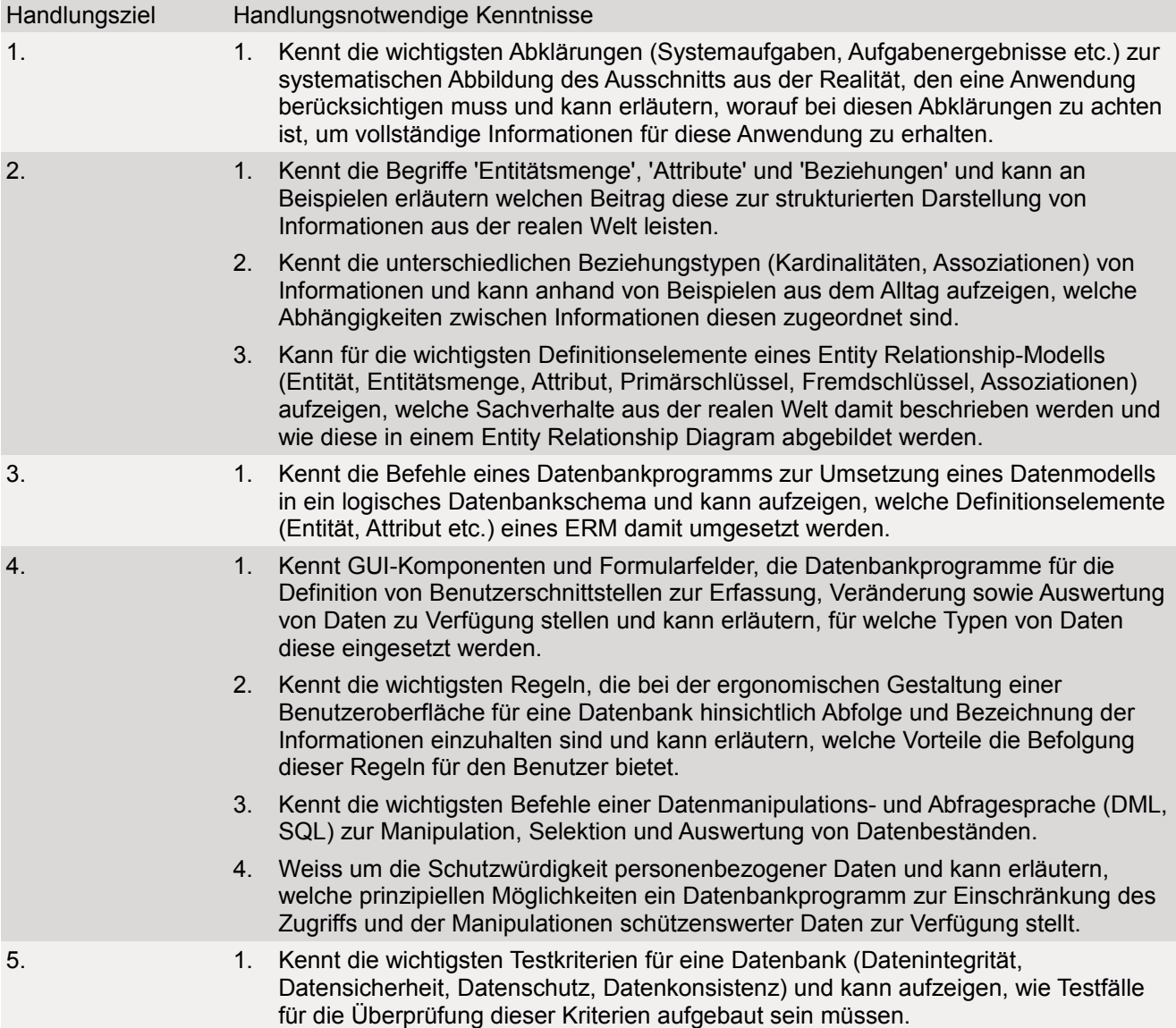

## **1 Datenbankgrundlagen**

## **1.1 Einleitung**

- Datenbanken spielen beim Einsatz von Computer häufig eine zentrale Rolle
- Lösten Karteikarten aus folgenden Gründen ab: Flexibilität, Schnelligkeit, Statistiken sind schnell erstellt, Erfassung über einen Bildschirm, keine Redundanzen, keine Schreibfehler, Durchsuchbar
- Für Speicherung grosser Datenmengen: Personalverwaltung, Lagerwirtschaft, Bestell- und Rechnungswesen
- Daten werden nach natürlichen Zusammenhängen gespeichert. Ausschnitt aus der realen Welt.
- Mehrere Benutzer können gleichzeitig auf einer DB arbeiten.
- DBS (Datenbanksysteme): Daten werden in einer DB zusammengefasst.

#### **Datenstrukturen**

- Unstrukturierte Daten (Fliesstext)
	- Ein Mensch muss den Text lesen, um Infos zu gewinnen.
- Schwach strukturierte Daten (Tabelle; einfache Datensätze ohne Verknüpfung)
	- Auswertung ist erstellbar.
	- Elemente: Bezeichnng; Kolonnen, Attribute; Datensatz, Record, Tupel, Entity; Feld)
- Stark strukturierte Daten (Datenbank)
	- Es existieren Beziehungen untereinander
	- Auswertung ist erstellbar
	- Auch grosse Datenbanken möglich

#### **DB-Konzept Argumente**

- Überblick ist besser
- Fehler werden vermieden
- zwingt Benutzer zum Mitarbeiten
- Entscheidungsfreiheit (Wünsche) des. Anwenders
- Schrittweise mehr Verantwortung durch EDV-Spezialist

#### **Skalenniveaus / Messen / Statistik**

● Nominalskala: Ausprägung eines Merkmals ist entweder Gleich oder Verschieden. z.B. Verheiratet oder ledig.

- Ordinalskala: Zusätzlich kann eine Rangordnung zwischen verschiedenen Merkmalen erstellt werden. z.B. Grösser / kleiner / gleich
- Intervallskala: Zusätzlich wird der Abstand der Merkmalsausprägung gekennzeichnet. z.B. 10°C und 20°C
- Verhältnisskala: Zusätzlich wird ein Verhältnis angegeben. z.B. Die Strecke AB ist länger als CD.

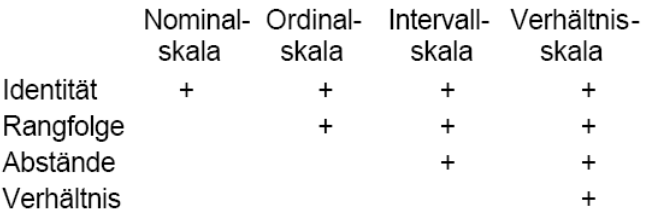

#### **Datenbanksysteme**

- **Generation 0: Programmeigene Datenverarbeitung**
	- 50er: Magnetbänder
	- 60er: Magnetplatten
- **Generation 1: 70er: Hierarchische DB**: baumartige Struktur, geordnete Menge
- **Generation 2: 70er: Netzwerk DB**: Zugang zu jedem anderen Knoten
- **Generation 3: 80er: Relationale DB**: Organisation mit Tabellen
- **Generation 4: 90er: Objektorientierte DB**: Unsere Welt mit ihren Eigenschaften und ihrem Verhalten nachbilden. (OODBS)
- **Generation 5: heute: Objektrelationale DB** (ORDBS). Ohne Nachteile relationaler DBS, aber mit Vorteilen der Speicherung komplexer Objekte der OODBS

SQL soll als einheitliche Sprache beibehalten werden

#### **Physikalische Architektur**

- **Zentralisiertes DBS: Alles auf einem Zentralrechner**
- **Verteiltes DBS**: Teil-Datenbanken. Im Netzwerk verteilt.
- **Client-Server-DB**: Client stellt Anfrage und DB-Server gibt die entsprechenden Daten aus.
- **Paralleles DBS**: Es werden Datenbanksysteme verwendet, die auf Multiprozessorsystemen oder Parallelrechnern laufen. Daher ist sie leistungsfähiger.

#### **Datenbanksysteme**

Ein Datenbanksystem besteht aus:

● Datenbankmanagementsystem (DBMS)

● Datenbank (DB)

#### **DBMS: Datenbankmanagementsystem**

- Verwaltet die Datenbanken. Zentrale Steuerung.
	- Anwendungsprogramme greifen nicht direkt auf Daten zu, sondern stellen Anfragen an DBMS
	- Ermöglicht: Anlegen von Datenbanken, speichern, ändern, löschen, abfragen von Daten und die Benutzerverwaltung.
- DBMS wird durch eine Sprache angesprochen. Oft ist dies SQL (Structured Query Language)

### **1.2 Datenbankentwurf**

#### **Entwurfsphasen**

- 1. Daten analysieren (Analyse der Anforderung): Was habe ich alles für Daten?
- 2. Datenbank-Plan zeichnen (konzeptioneller und logischer Entwurf): ERD erstellen. Genügend Zeit planen, da dies die Qualität der Datenbank beeinflusst. Wichtig ist die Vollständigkeit, Korrektheit, Lesbarkeit, Minimalität und Modifizierbarkeit.
- 3. Datenbank-Struktur nach Fehlern untersuchen: Redundanzen beseitigen
- 4. Datenbank erstellen
- 5. Daten in Datenbank eingeben
- 6. Datenbank-Lösung überprüfen: Kontrolle ob gültige Daten angenommen und ungültige abgewiesen werden.
- 7. Lösung dokumentieren

#### **5 Gründe für die Verwendung eines Phasenkonzeptes**

- 1. Besserer Überblick
- 2. Fehler werden vermieden
- 3. Zwingt Benutzer zum Mitarbeiten
- 4. Entschedungsfreiheit (Wünsche) des Anwenders
- 5. Schittweise mehr Verantwortung durch EDV-Spezialist

#### **DB-Lebenszyklus**

Das sind die Phasen, die eine Datenbank durchläuft.

- Anforderungsanalyse: Was wird gespeichert und wie wird bearbeitet?
- konzeptioneller Entwurf: Für welches DBS wird die Datenbank gemacht; ERD wird entwickelt.
- logischer Entwurf: DB-Schema wird normalisiert und Redundanzen verhindert. Festlegung des DBS.
- Entwurf der Verteilung im Netz: Erweiterungen und gegebenenfalls Änderungen werden am ERM durchaeführt.
- Physischer Entwurf/Implementierung: Definition des internen Schemas.
- **Test und Validation**
- Anwendung und Wartung.

#### **3-Ebenen-Modell**

- externe Ebene (Benutzerdefinierte Schichten)
- konzeptionelle Ebene (logische Gesamtschicht)
- interne Ebene (physische Beschreibung, Datenorganisation im Speicher)

#### **1.2.1 Datenbankanalyse**

- Umfang der zu speichernden Daten ermitteln (Objekte definieren) (z.B. Artikel, Kunden)
- Wesentliche Merkmale der vorhandenen Objekte definieren (z.B. Anrede, Vorname)
- Verbindungen ermitteln (z.B. Ein Kunde kauft einen oder mehrere Artikel)

#### **Analyse**

Im Rahmen der Datenanalyse sind folgende Aspekte wichtig:

- Herkunft der Daten: Woher können die benötigten Daten beschafft werden
- Form der Daten: In Welcher Form liegen die Daten vor? Können sie so verarbeitet werden?
- Qualität der Daten: Genügt die Qualität den Anforderungen?
- Vertrauenswürdigkeit der Daten: Sind die Daten vertrauenswürdig?
- Aktualität der Daten: Entspricht die Aktualität den Ansprüchen?

#### **Auswertung**

- Nach der Formatierung (z.B. Einlesung in Datenbank) werden die Daten ausgewertet. D.H. selektiert und mit anderen Daten kombiniert.
- Danach werden die Daten dargestellt.

### **1.3 Test und Dokumentation**

#### **Dokumentation**

Zu einer Dokumentation gehört:

● Das Entity-Relationship-Diagramm (ERD)

- Die Beschreibung jeder Tabelle (mit dem Befehl SHOW FIELDS FROM...)
- Abbildung aller Bildschirmmasken
- Abbildung der Berichte
- Testprotokoll

#### **Testing**

- **Bei reinen Textfeldern** ist zu überprüfen, ob das Feld für den längsten möglichen Eintrag lang genug ist.
- **Bei Kombinationsfeldern** ist sicherzustellen, dass nur aufgelistete Werte eingegeben werden dürfen

#### **Dateninkonsistenz**

- Normalisierung des Datenbestandes
- Wahl des richtigen Datentyps bei der Definition der Tabellen
- Einbau von Kontrollmechanismen in der Bildschirmmaske
- Einsatz von grafischen Elementen in der Bildschirmmaske, die nur bestimmte Eingaben erlauben.

#### **Bildschirmmasken**

- **Elemente gruppieren** Bei der Platzierung darauf achten, dass Felder, die inhaltlich zusammengehören. auch zusammen erscheinen
- **Abstände und Ausrichtung** Abstände tragen zur besserer Lesbarkeit bei

#### ● **Schrift**

Serifenlose Schriften sind auf dem Bildschirm besser lesbar. GROSSBUCHSTABEN und *kursiv* eignet sich auch nicht für das menschliche Auge

#### ● **Farben**

zu viele Farben wirken für unser Auge ermüdend und für unser Gehirn verwirrend. Rot = Gefahr, Stopp, Verbot, Fehler Orange = Vorsicht, Achtung Grün = Keine Gefahr, Fluchtweg Weg frei, Sicherheit Menschen assoziieren Farben mit Gefühlen und Ereignissen → grüne Fehlermeldung würde nicht bemerkt werden!!!

#### ● **Weg des Tabulators** sollte nachvollziehbar sein (nicht suchen)

- 
- **Eingabehilfen** Checkboxen, Optionsfelder, Kombinationsfelder

## **1.4 Datenbankplanung**

Vergleiche Glossar bei den Begriffen!

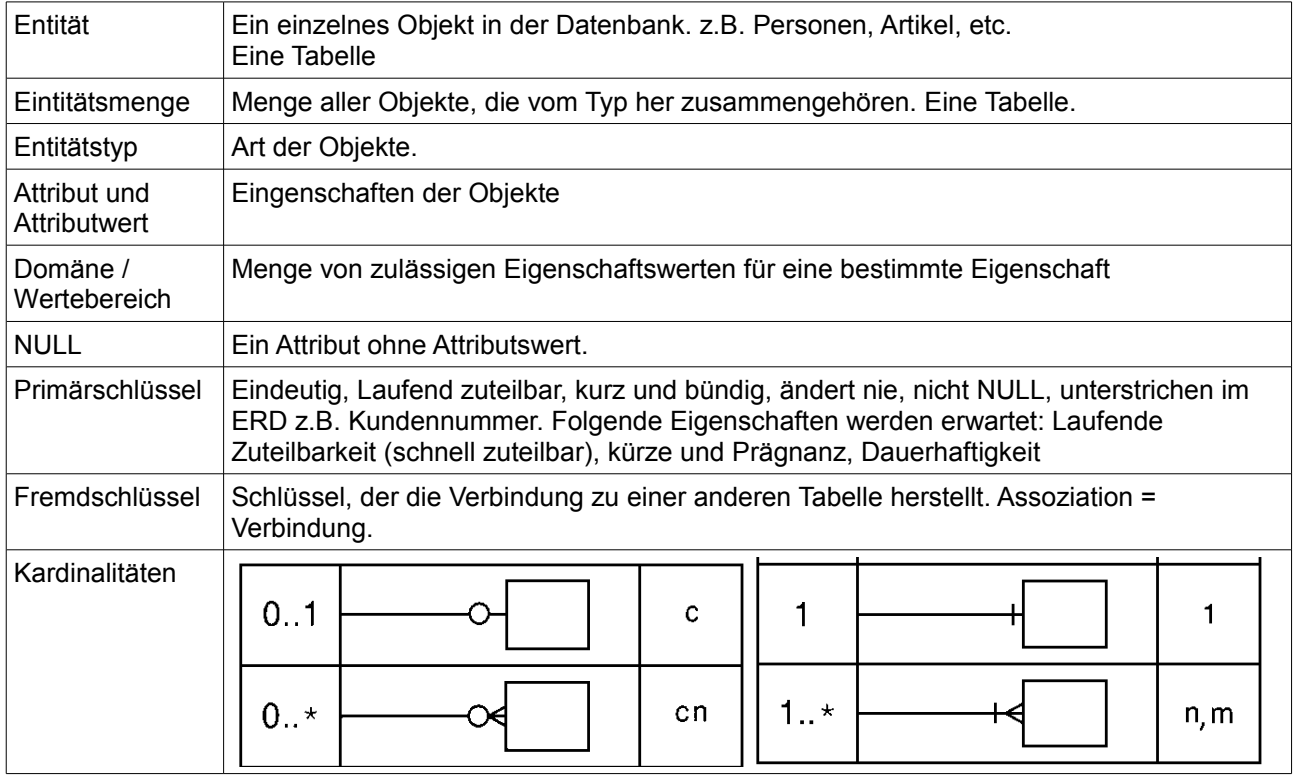

## **1.5 Das Entity-Relationship-Modell**

### **1.5.1 ERD-Symbole**

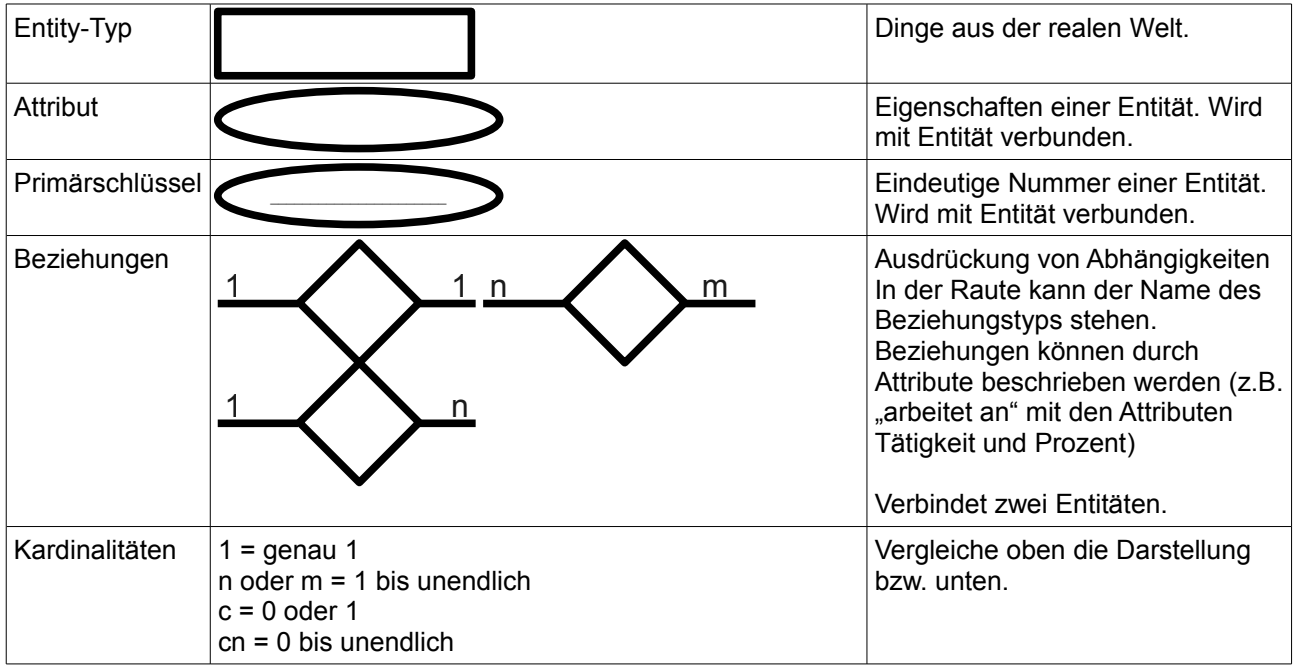

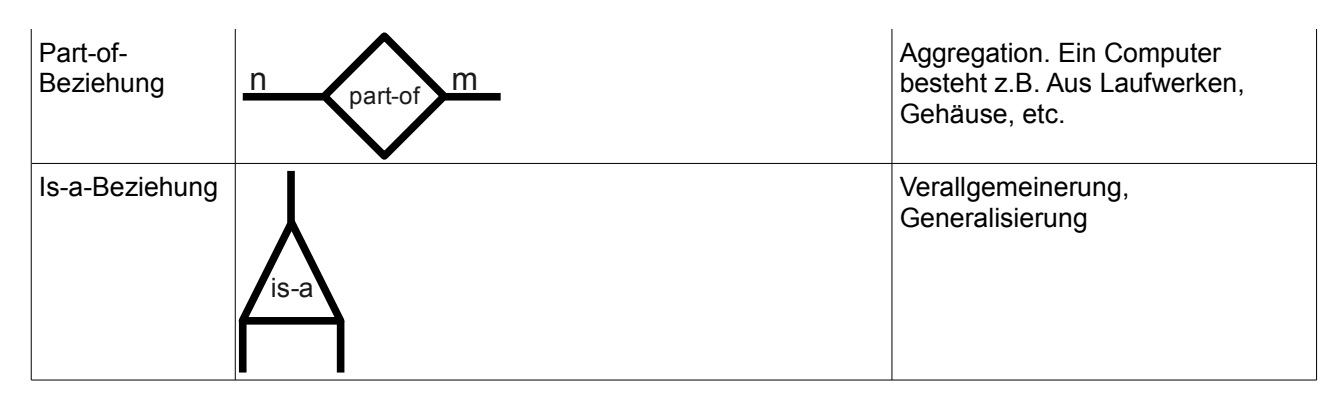

#### **Gegenüberstellung der Notationsformen der Kardinalitäten**

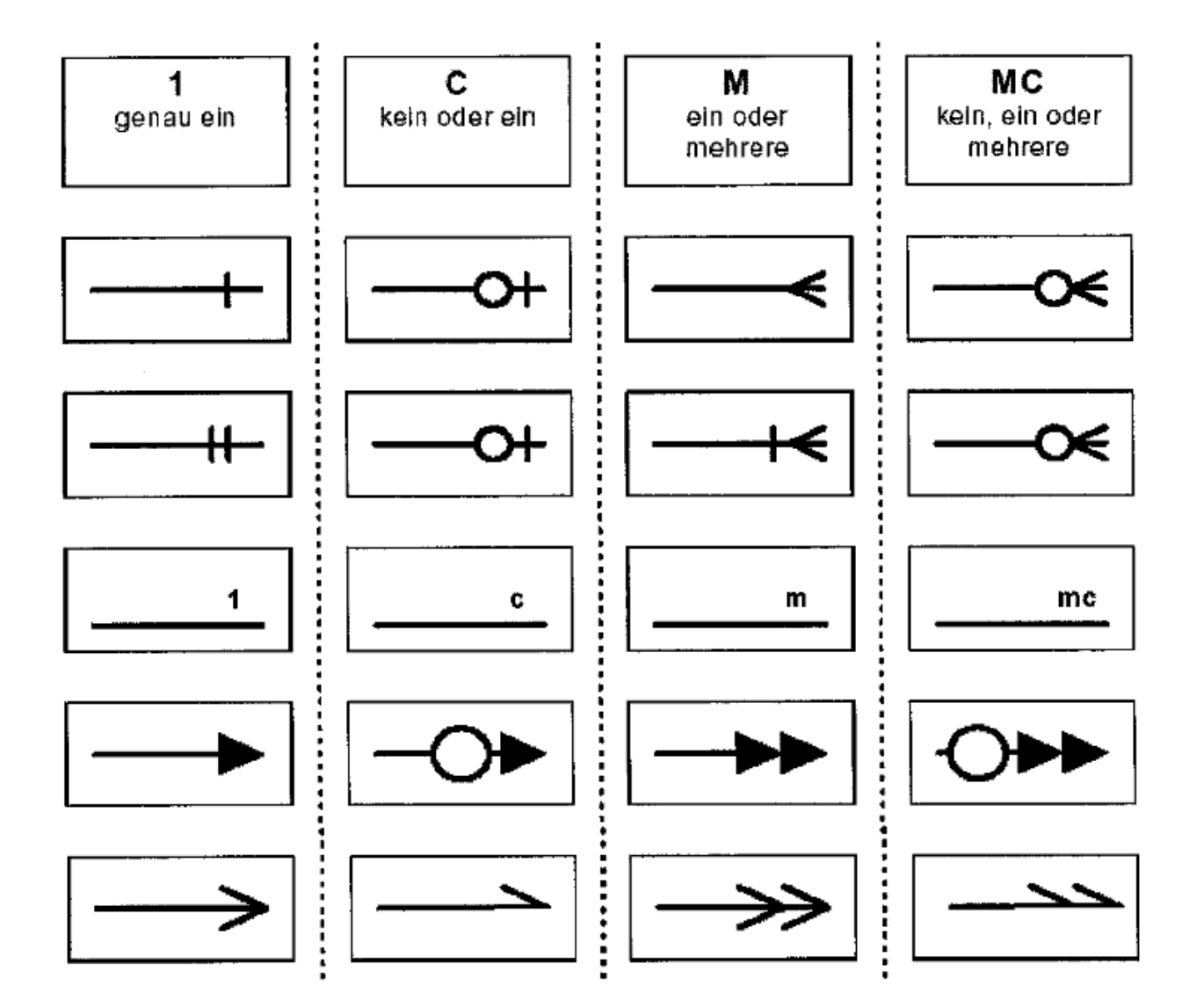

#### **Abstraktionskonzepte**

- Klassifikation
- Aggregation
- Generalisierung
- Assoziation
- Identifikation

#### **Funktionale und transitive Abhängigkeit**

- Eine funktionale Abhängigkeit liegt vor, wenn es keine zwei Tupel geben kann, in denen für gleiche x-Werte verschiedene y-Werte auftreten können. Umgekehrt kann es aber für gleiche y-Werte verschiedene x-Werte geben (z.B. LieferNr → Lieferdatum).
- Eine transitive Abhängigkeit besteht, wenn ein Attribut a von einem Attribut b und ein Attribut b einem Attribut c funktional abhängig ist. In diesem Fall ist a transitiv von c abhängig (z.B. ArtikelNr → Lieferfirma → AnschriftLieferfirma).

#### **1.5.2 Erstellen eines ERDs**

#### **Grundkonzept**

- 1. Die verschiedenen Entitätstypen (Klassen, Objekte) werden herausgesucht und in ein Rechteck geschrieben.
- 2. Zuweisen von Eigenschaften (Informationen, Attribute).
- 3. Ein Primärschlüssel **muss** für jedes Objekt existieren.
- 4. Objekte mittels Beziehungstypen verknüpfen. Dazu verwendet man die Raute und schreibt einen Text in die Raute. Beispiele:

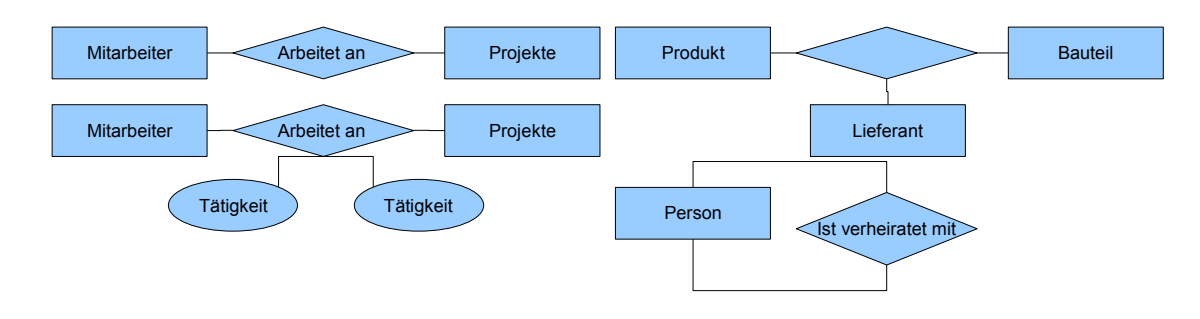

5. Kardinalitäten der Beziehungstypen kennzeichnen.  $(1 = \text{genau 1}; n \text{ oder } m = 1 \text{ bis unendlich}; c = 0 \text{ oder } 1; cn = 0 \text{ bis unendlich})$ Bei folgendem Beispiel fehlen die Eingenschaften der Objekte. Es geht nur darum, die Kardinalitäten zu zeigen:

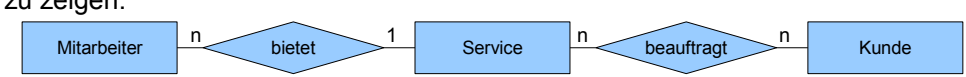

#### **Erweiterung des ERMs**

● Generalisierung: Objektorientierte Ansätze der Vererbung fliessen ein: man sucht Untertypen. Der Obertyp vererbt den mehreren Untertypen seine Eigenschaften. Diese Generalisierung wird durch ein Dreieck dargestellt:

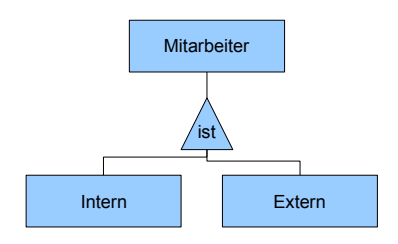

● Aggregation: Wird durch eine Raute in einem Rechteck dargestellt. In der Schule kam dies nie zum Zug.

## **1.6 Umgang mit mehrfach vorhandenen Daten**

#### **1.6.1 Eliminieren von Redundanzen**

- Eine Redundanz ist das mehrfache Speichern von Informationen.
- Wir dürfen ein bestimmtes Attribut nur einmal in der DB verwenden. Wir müssen z.B. Nicht bei der Personen-Tabelle die Abt\_Nr. Und die Abteilung hinschreiben.
- Wir erstellen eine zweite Tabelle für die Abteilungen und verweisen bei der Person mit der Abt\_Nr auf die jeweilige Abteilungsnummer.
- Wenn man Redundanzen hat, ist die Datenbank inkonsistent.
- Anomalien beachten
- Datenbank in die 3. Normalform bringen

## **2 Das Relationale Datenmodell**

## **2.1 Begriffe**

#### **2.1.1 Definition Relation**

Eine Relation ist definiert durch...

- Einen eindeutigen Namen wie z.B. Kunde
- Mehrere Attribute (Spalten)
- Keine bis beliebig viele Tupel (Tabellenzeilen oder Datensätze)
- Einen einzigen Wert pro Attribut in einem Tupel (Tabellenzeile)
- Einen Primärschlüssel, bestehend aus einem oder mehreren Attributen, welche den jeweiligen Datenbankeintrag eindeutig definiert und dessen Wert sich während der Existenz dieses Datensatzes nie ändert.

#### **2.1.2 M:N-Beziehungen**

● Es muss immer eine zusätzliche Relation erstellt werden.

#### **2.1.3 Relationale Beziehung**

SQL ist eine relationale Sprache, mit welcher die Beziehungen zwischen einzelnen Objekten genau definiert werden kann. Sprachen, die mit solchen relationalen Datenbanken arbeiten, müssen in der Lage sein, folgende Operationen auszuführen:

- Anlegen von neuen Relationen
- Verändern von Relationen
- Löschen von Relationen
- Erzeugen von Relationen aus vorhandenen Relationen mit ausgewählten Tupeln und ausgewählten **Attributen**

#### **2.1.4 Relationenalgebra**

Mengenoperationen, die auf eine Menge von Tupeln angewendet werden. Dabei entstehen Ergebnisrelationen, welche nicht in der DB gespeichert werden.

#### **2.1.5 Relationenkalkül**

Der Relationenkalkül beschreibt eine Menge von auszuwählenden Tupeln durch prädikatenlogische Ausdrücke, welche entsprechende Ergebnisrelationen nicht in die Datenbank speichert. Der Relationenkalkül ist somit eine deklarative, mengenorientierte Anfragesprache, die auf der Prädikatenlogik erster Stufe basiert.

## **2.2 Normalisierung**

#### **2.2.1 Anomalien**

Widersprüchliche Information (Inkonsistenzen)

- **Änderungsanomalie**: Wenn man den Preis ändert wird er nur an einem Ort geändert
- **Löschanomalie**: Wenn man eine Person löscht, geht die Abteilung ebenfalls verloren
- **Einfügeanomalie**: Beim Einfügen einer Person schreibt man die Abteilung aus versehen falsch. So entsteht eine Abteilung mehr.

#### **2.2.2 Normalformen**

Bei relationalen Datenbanken werden bei der Normalisierung folgende Ziele erreicht:

Beheben von Anomalien (d.h. Probleme beim ändern, einfügen, löschen von Datensätzen), vermeiden von Redundanzen und übersichtlicher und einfacher Aufbau der Relationen, einfache Datenpflege.

#### **Erste Normalform**

- Zweidimensional
- jeder Datensatz kommt nur einmal vor
- Erstellen von Tabellen
- nur Daten die zu einem Objekt der realen Welt gehören
- Attribut kommt nur einmal vor
- nur 1 Wert pro Attribut

#### **Zweite Normalform**

- schafft sinnvolle Teiltabellen
- wobei ein Attribut zum Schlüssel der Relation bestimmt wird
- Die Angabe des Schlüssels ist für jede Relation obligatorisch.
- In der 2. Normalform ist jedes Nichtschlüsselattribut voll funktional vom Schlüssel abhängig, nicht von Teilen des Schlüssels und auch von keinem anderen Nichtschlüsselattribut.
- Zudem ist die Erste Normalform erfüllt

#### **Dritte Normalform**

- in der 3. Normalform wird die transitive Abhängigkeit aller Nichtschlüsselattribute von Schlüsselattributen, d.h. die Abhängigkeit über ein anderes Attribut, beseitigt
- Auch hier sind die erste Normalform und die zweite Normalform erfüllt.

#### **2.2.3 Normalformen (zweite Erklärung)**

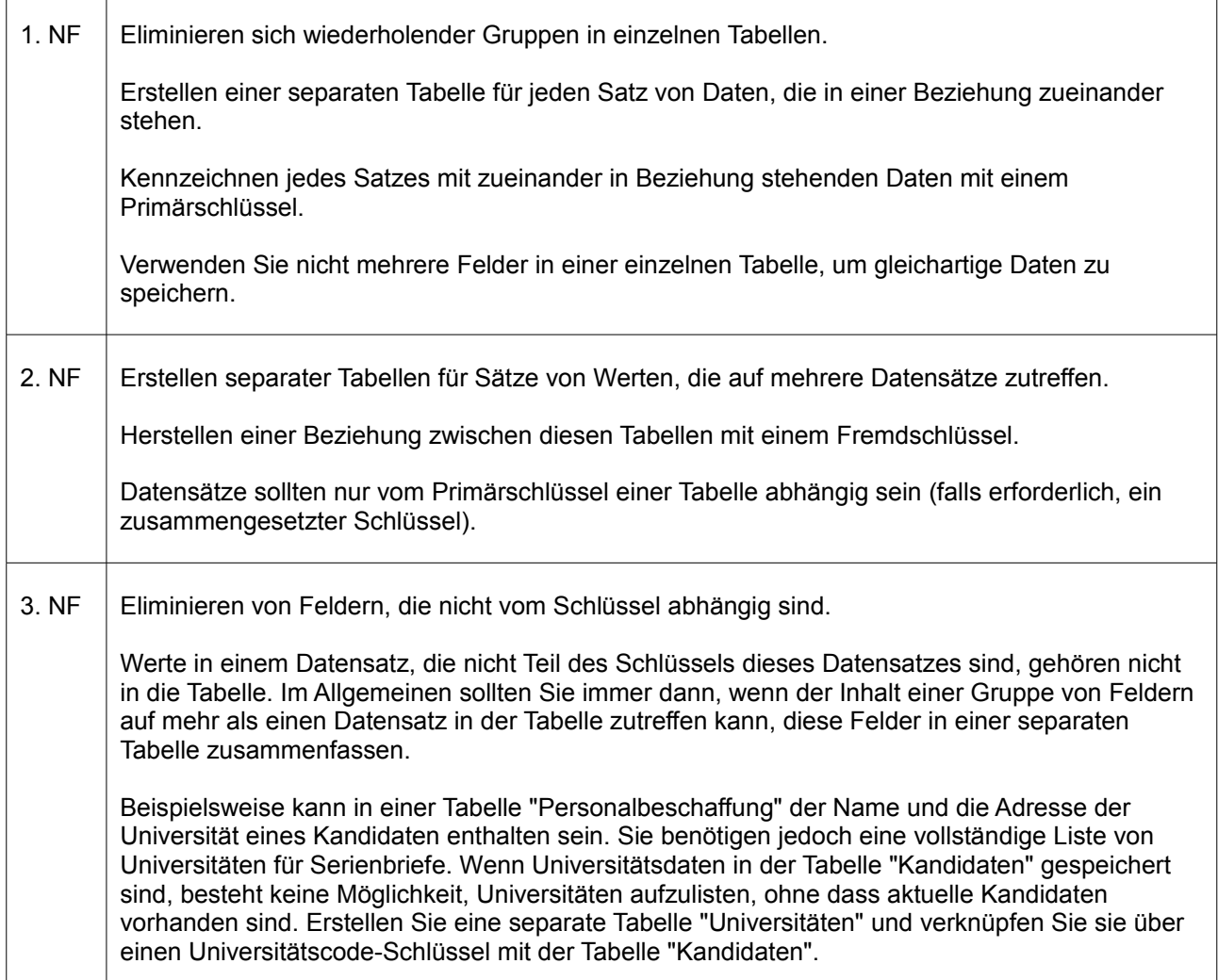

<http://support.microsoft.com/kb/100139/de>

#### **2.2.4 Normalformen: Beispiel**

Quelle: Wikipedia (http://de.wikipedia.org/wiki/Normalisierung\_(Datenbank))

#### **Keine Normalform**

- Das Feld Album beinhaltet die Attributwertebereiche Interpret und Albumtitel.
- Das Feld Titelliste enthält eine Menge von Titeln.

#### **CD\_Lieder**

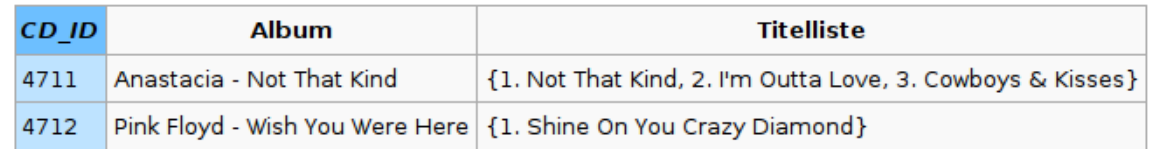

#### **1. Normalform**

- Das Feld Album wird in die Felder Albumtitel und Interpret gespalten.
- Das Feld Titelliste wird in die Felder Track und Titel gespalten sowie auf mehrere Datensätze aufgeteilt.

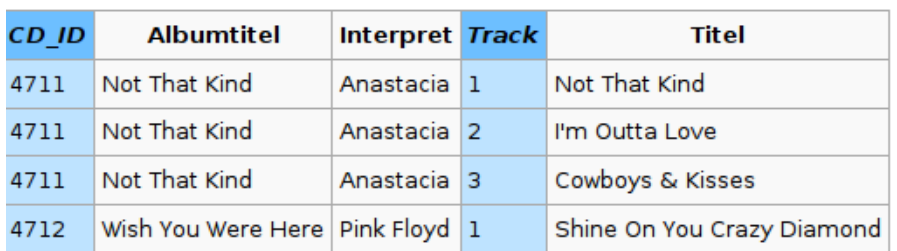

#### **CD Lieder**

#### **2. Normalform**

 $\overline{c}$ 

● Der Primärschlüssel der Relation ist aus den Feldern *CD\_ID* und *Track* zusammengesetzt. Die Felder *Albumtitel* und *Interpret* sind zwar vom Feld *CD\_ID* abhängig, nicht aber vom Feld *Track*.

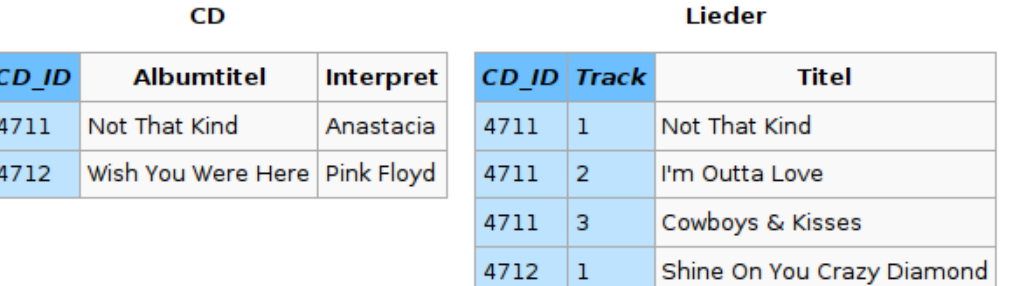

#### **3. Normalform**

● Die Tabelle Lieder enthält schliesslich nur noch Felder, die voll funktional von *CD\_ID* und *Track* abhängen, liegt also auch in der 2. Normalform vor. Mit Hilfe dieser verlustfreien Zerlegung sind auch die genannten Redundanzen der Daten beseitigt.

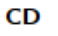

#### **Künstler**

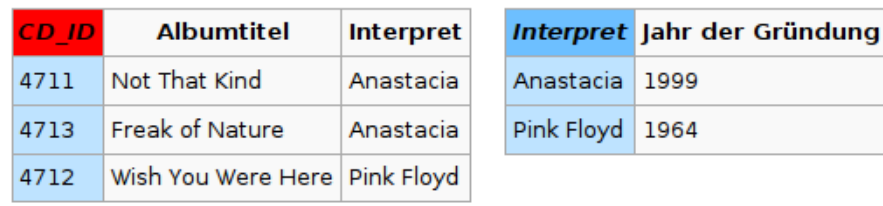

## **2.3 ERD in das relationale Datenmodell umwandeln**

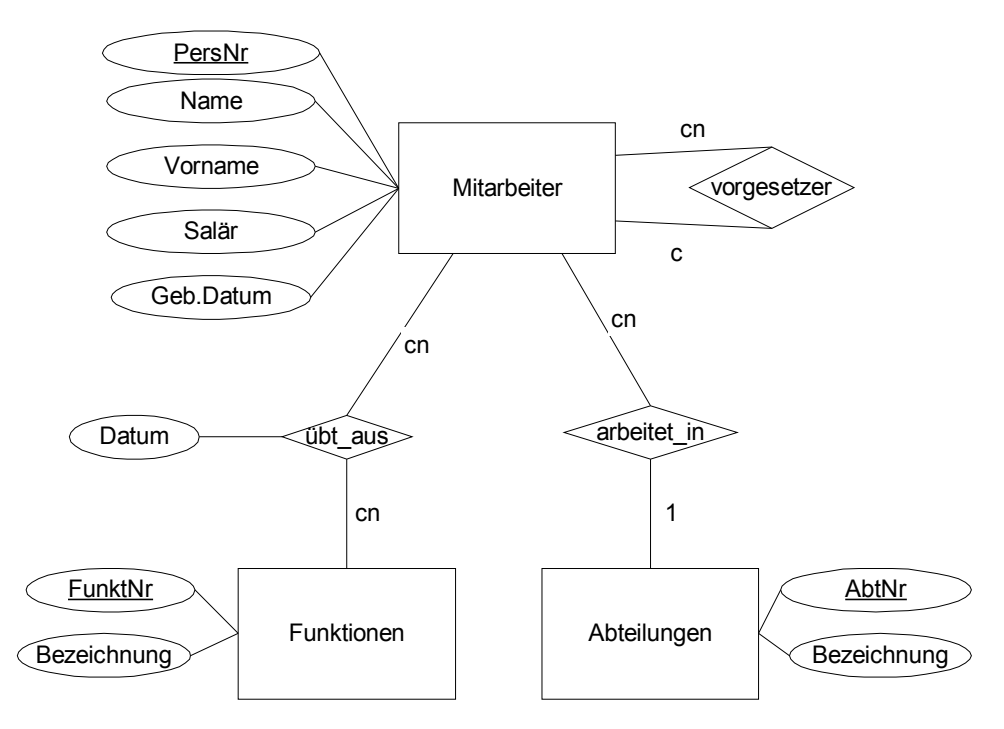

#### **Schritt1 "Entitätsmengen = Relationen"**

- $\bullet$  Entitätsmenge Mitarbeiter  $\rightarrow$  Neue Relation MITARBEITER
- Entitätsmenge Funktionen  $\rightarrow$  Neue Relation FUNKTIONEN
- $\bullet$  Entitätsmenge Abteilungen  $\rightarrow$  Neue Relation ABTEILUNGEN

```
MITARBEITER (PersNr, Name, Vorname, Salär, GebDatum) 
FUNKTIONEN (FunktNr, Bezeichnung)
ABTEILUNGEN (AbtNr, Bezeichnung)
```
#### **Schritt2 " Beziehungen die mind. auf einer Seite nicht bis unendlich gehen (1 oder C oder 0..2)":**

- Beziehung arbeitet\_in
- Beziehung vorgesetzter

```
MITARBEITER (PersNr, Name, Vorname, Salär, GebDatum, fk_Abteilung,
fk_Vorgesetzter) 
FUNKTIONEN (FunktNr, Bezeichnung)
ABTEILUNGEN (AbtNr, Bezeichnung)
```
#### **Schritt3 "Beziehungen die auf beiden Seiten bis unendlich gehen (m oder n):**

● Beziehung übt\_aus

```
MITARBEITER (PersNr, Name, Vorname, Salär, GebDatum, fk_Abteilung,
fk_Vorgesetzter) 
FUNKTIONEN (FunktNr, Bezeichnung)
ABTEILUNGEN (AbtNr, Bezeichnung)
UEBT_AUS (fk_PersNr, fk_FunktNr, Datum)
```
## **3 Schlüsselfelder und Indizes**

## **3.1 Schlüsselfelder**

- Jeder Datensatz braucht einen Primärschlüssel.
- Der Schlüsselfeld ist entweder ein Datenfeld oder eine Kombination von Datenfeldern.
- Schlüssel braucht man um Beziehungen zwischen Tabellen zu erstellen.
- Von jedem Schlüssel wird ein Index angelegt.

#### **3.1.1 Primärschlüssel (Primary Key)**

- Muss beim Erstellen der Tabelle erstellt werden.
- Nützlich, wenn er sich selbst erhöht.
- (Der Primärschlüssel darf keine NULL-Werte enthalten.) ???

#### **3.1.2 Sekundärschlüssel (UNIQUE)**

- Sekundärschlüssel können aus beliebig vielen Datenfeldern bestehen.
- Die Sekundärschlüssel dürfen auch keine NULL-Werte enthalten.

#### **3.1.3 Fremdschlüssel (Foreign Key)**

- Mit dem Fremdschlüssel verweist man auf eine andere Tabelle.
- Im Fremdschlüssel steht der Primärschlüssel von der anderen Tabelle.

### **3.2 Indizes**

- Für jeden Schlüssel wird ein Index angelegt.
- Ein Index wird allgemein für ein bestimmtes Datenfeld oder auch mehrere Datenfelder angelegt, nach denen häufig sortiert oder gesucht wird.
- Es können mehrere Indizes definiert werden.
- Bei vielen Datensätzen oder grossen Tabellen, kann man merklich schneller durchsuchen.
- Wenn man etwas ändert, löscht oder hinzufügt, werden alle Indizes aktualisiet, was viel Zeit in Anspruch nehmen kann.
	- Deshalb erst am Schluss den Index erstellen (bei umfangreichen Tabellen)

## **4 Datenbankprogrammierung mit MySQL**

Zum Sprachumfang von SQL gehören vier Befehlsgruppen:

- **DDL** (Data Definition Language): Erstellen von Datenbanken, Tabellen (Relationen) und Indizes
- **DML** (Data Manipulation Language)**:** Anlegen, Ändern und Löschen von Datensätzen
- **DQL** (Data Query Language): Abfragen von Daten
- **DCL** (Data Control Language): Anlegen von Benutzern und Vergabe von Zugriffsrechten

## **4.1 Datentypen**

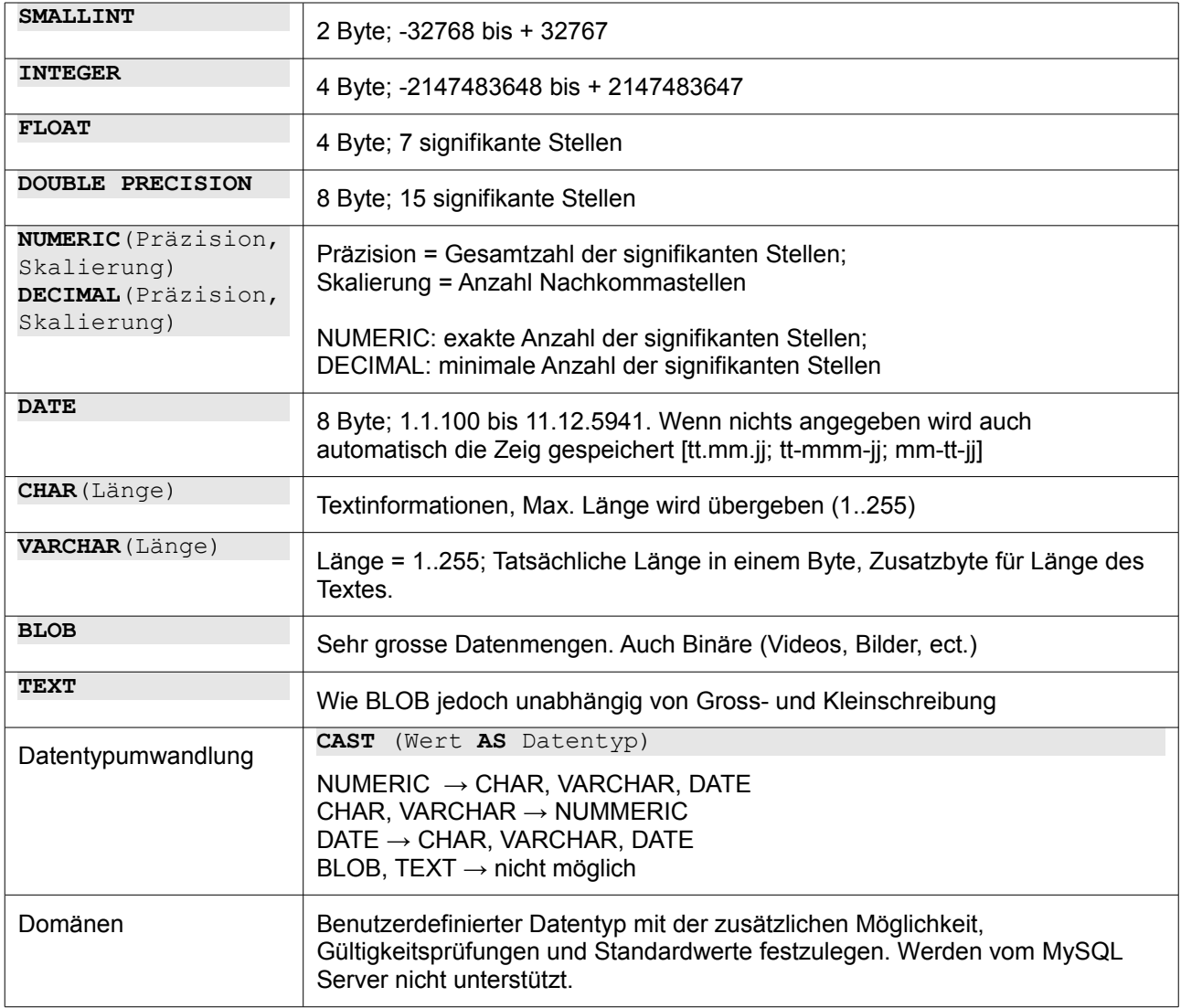

### **4.2 Kommentare**

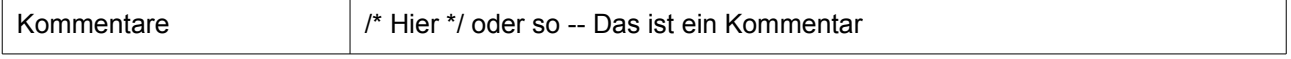

## **4.3 Datenbanken verwalten**

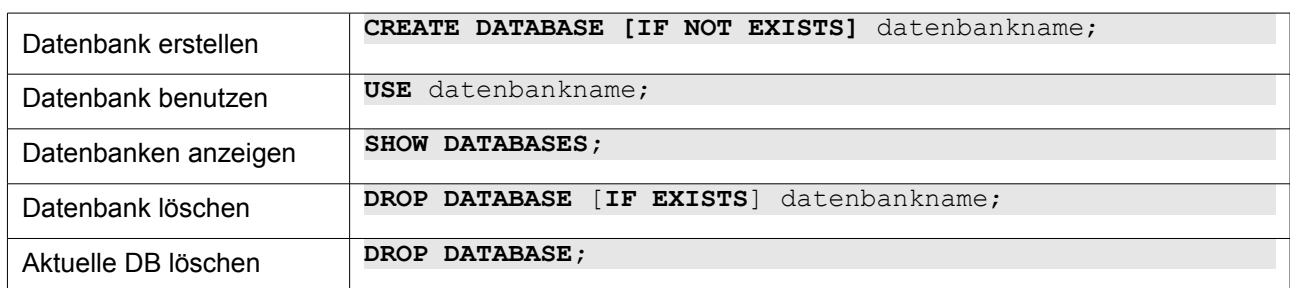

## **4.4 DDL: Tabellen erstellen und verwalten**

- Daten können nur in Tabellen gespeichert werden.
- Beim zugreifen auf eine Tabelle muss immer der Name angegeben werden.

#### **4.4.1 Tabellen erstellen**

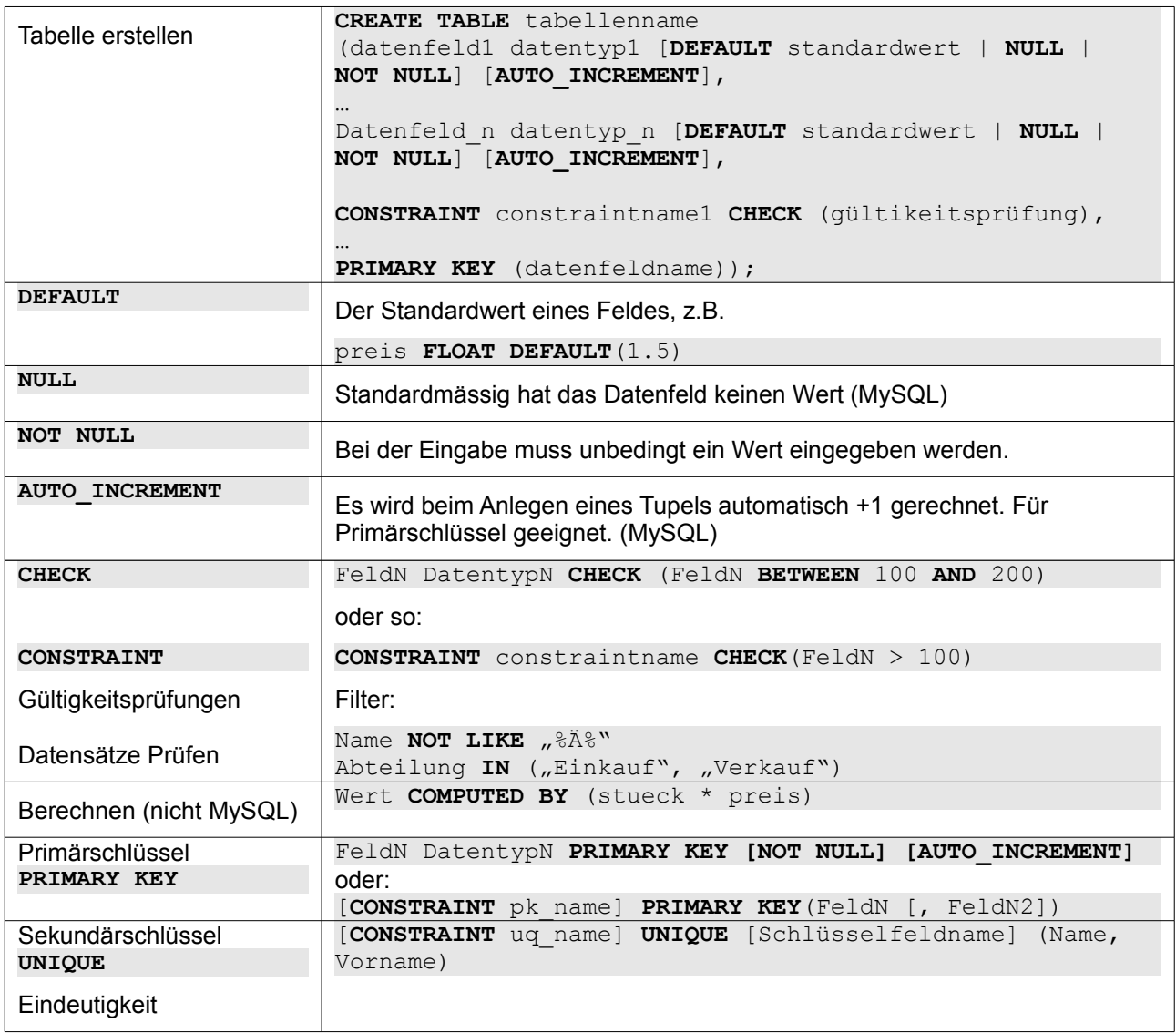

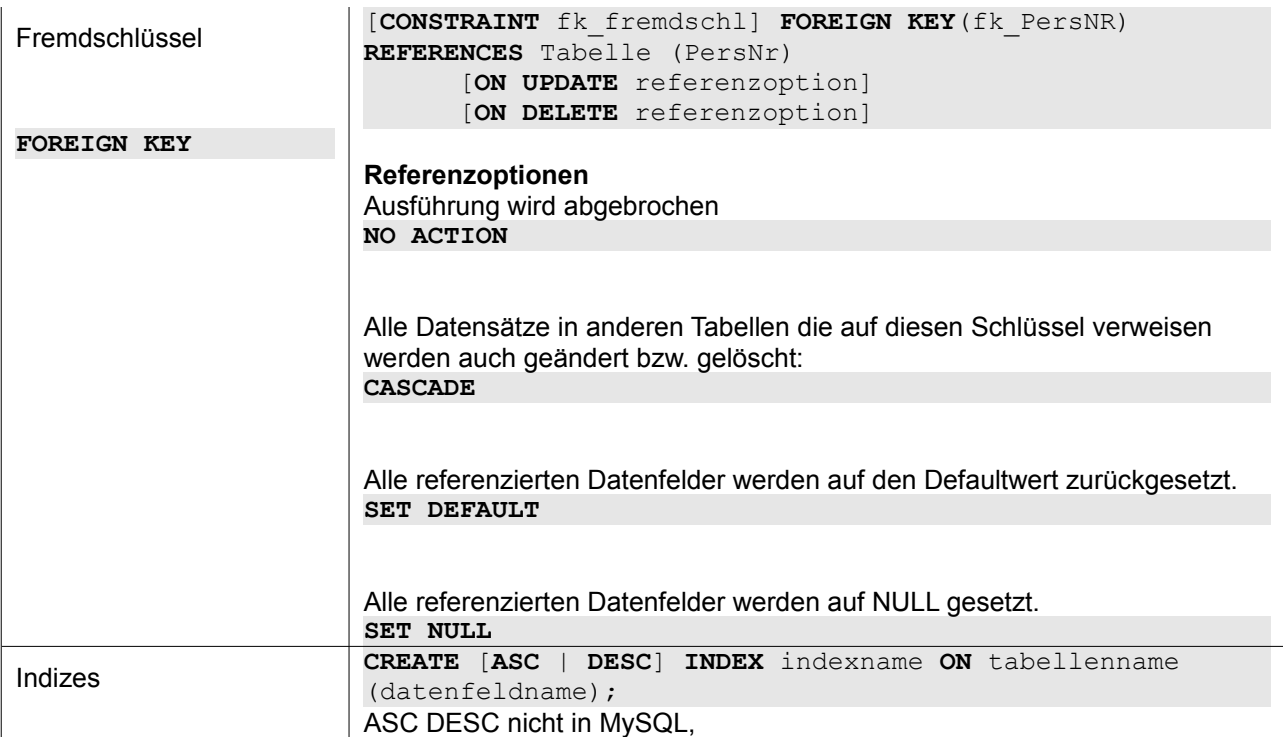

### **4.4.2 Tabellen verwalten**

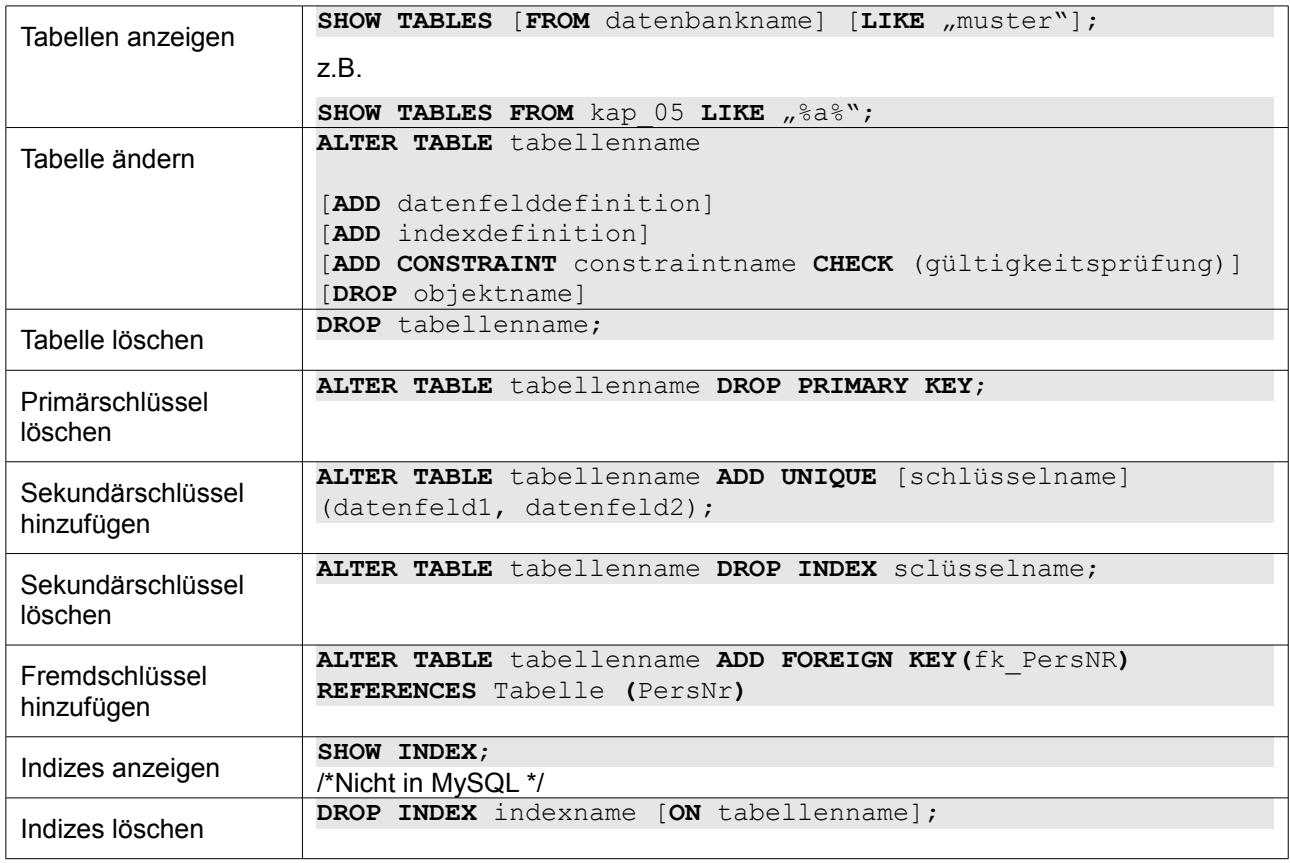

## **4.5 DML: Daten einfügen, aktualisieren und löschen**

### **4.5.1 Daten einfügen**

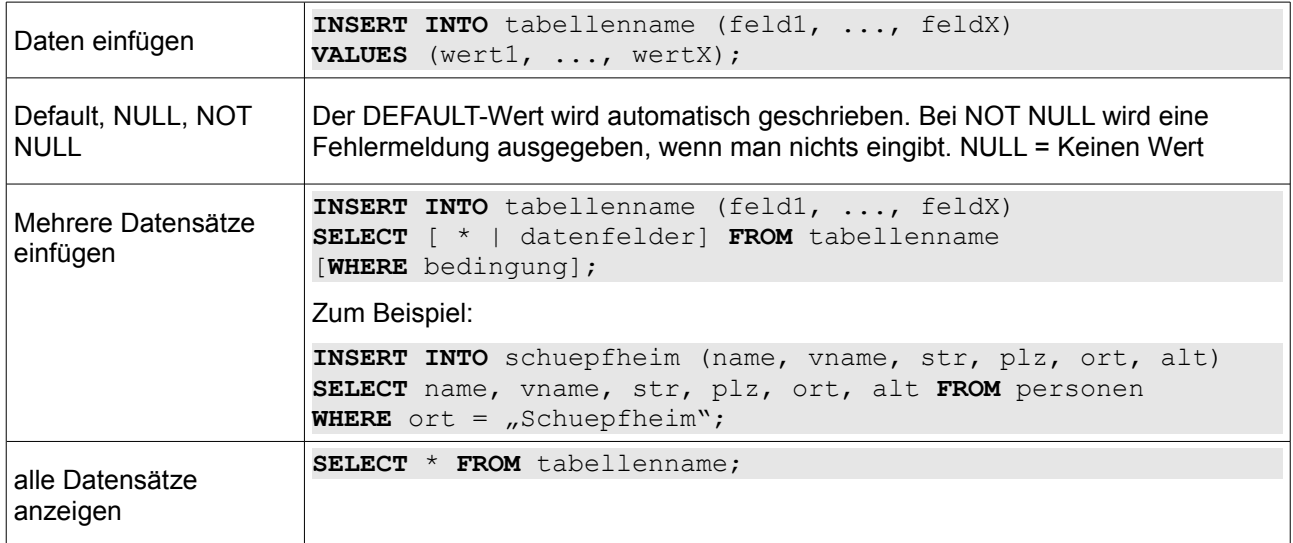

### **4.5.2 Datensätze ändern**

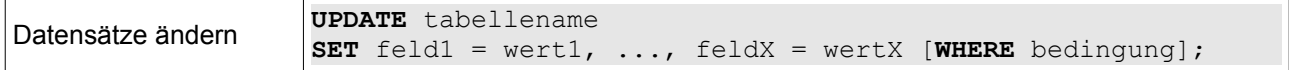

#### **4.5.3 Datensätze löschen**

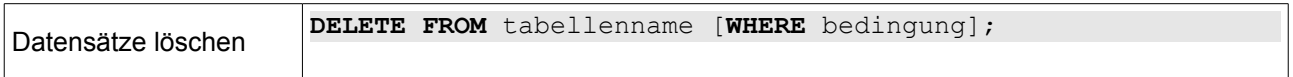

## **4.6 DQL: Einfache Datenabfragen**

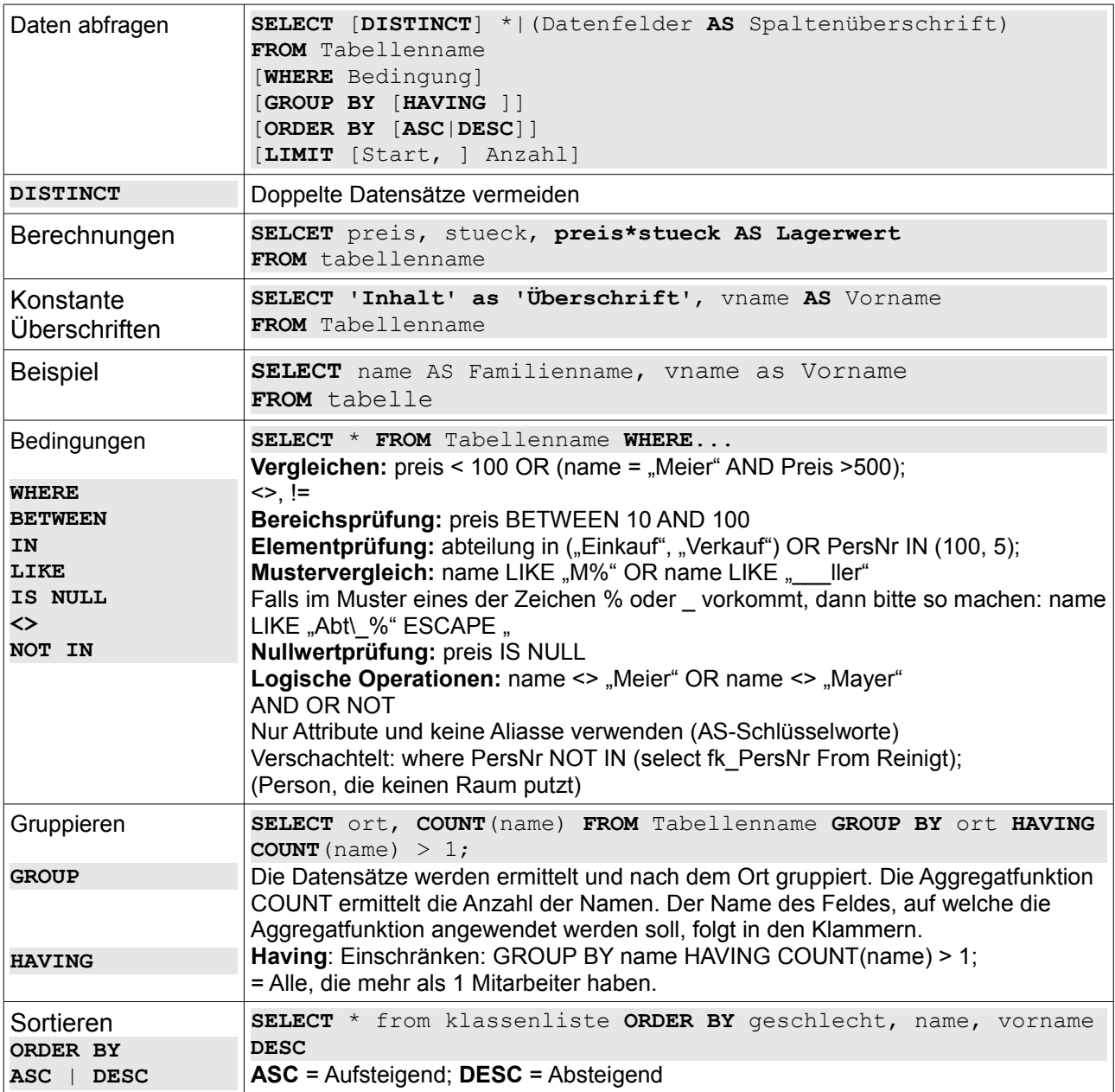

## **4.7 Funktionen**

In Abfragen mit Funktionen kann man keine Datenfelder miteinbeziehen. Möglich ist dies aber, wenn man das Datenfeld mit GROUP BY gruppiert:

**SELECT** ort **AS** Wohnort, **COUNT**(name) **FROM** tabelle **GROUP BY** ort

Aggregatfunktionen: Funktionen, die der statistischen Auswertung der Werte eines Datenfeldes oder einer Gruppe innerhalb einer Abfrage dienen.

#### **4.7.1 Standard-Funktionen**

Standard-Funktionen sind mit quasi allen SQL-DBS möglich. Es dürfen nur Attribute und keine konstanten Werte verwendet werden.

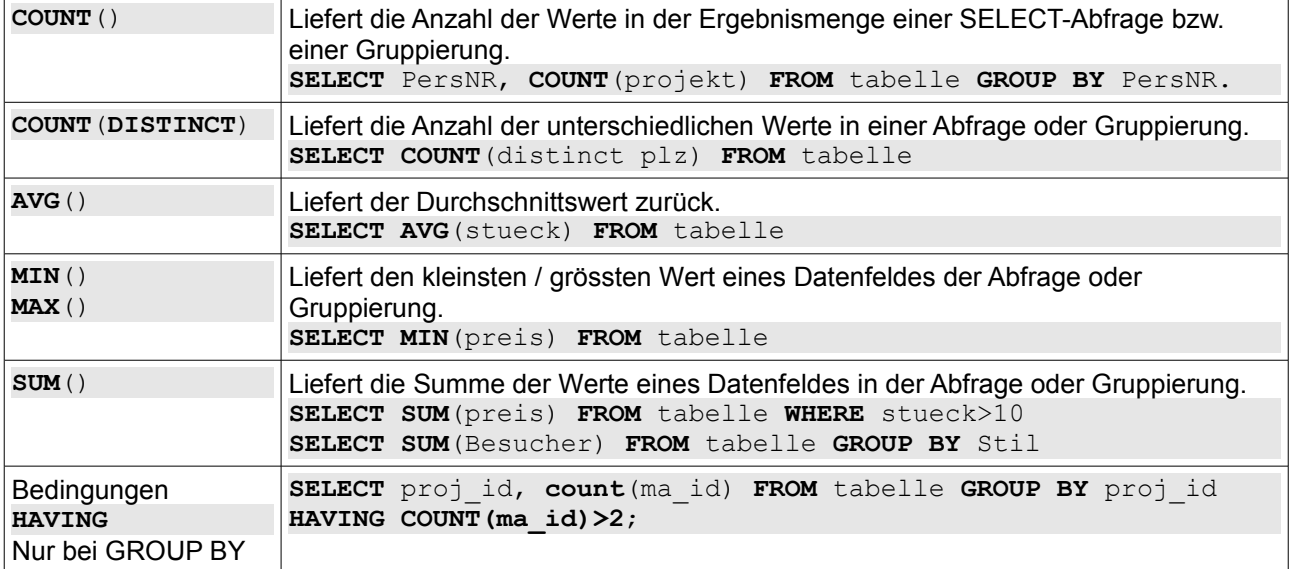

#### **4.7.2 Nicht standardisierte Funktionen**

Bei diesen Abfragen verwendet man auch wieder den SELECT-Befehl. Man kann Attribute von Tabellen verwenden, konstante Werte (Zahlen und Strings) oder Ergebnisse anderer Funktionen (verschachteln).

Man kann diese Funktionen auch mit dem WHERE-Befehl benutzen: ... where lower(name) = "meyer";.

Die Funktionen können auch in der VALUES-Klausel der INSERT-Anweisung verwendet werden: INSERT INTO tabelle VALUES(rand(), ...);

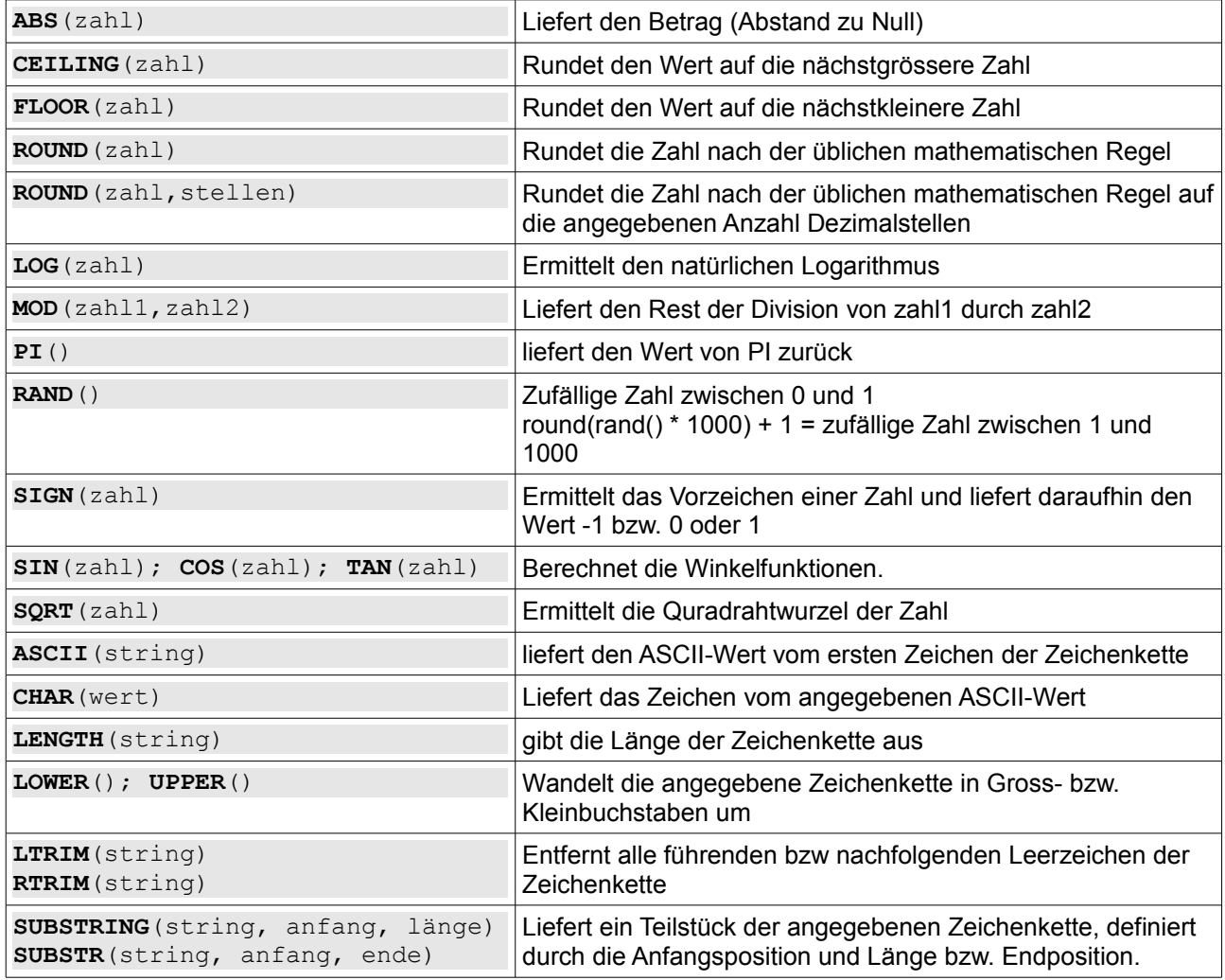

### **4.8 Datenabfragen über mehrere Relationen**

● Da die Daten über mehrere Relationen verteilt sind (mit Hilfe von Fremdschlüssel), muss man spezielle Abfragen machen, damit man alle Daten in einer Tabelle ausgeben kann.

#### **4.8.1 Einfaches Verknüpfen von Tabellen**

● Folgende Form von Verknüpfen von Tabellen ist veraltet.

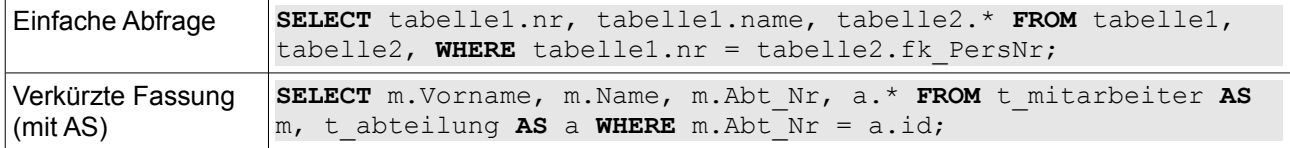

#### **4.8.2 Mit Joins verknüpfen**

#### **Inner-Join / Equi-Join**

Dieser Join verbindet Datensätze aus zwei oder mehreren Tabellen alle Datensätze, zu denen auf beiden Seiten ein entsprechender Datensatz existiert. Der Fremdschlüssel entspricht dabei dem Primärschlüssel.

**SELECT** t\_ma.name, t\_ma.abtnr, t\_abt.\* **FROM** t\_ma **INNER JOIN** t\_abt **ON** t\_ma.abnr = t\_abt.id [**INNER JOIN** ...]

#### **Left-Outer-Join**

Wie der Inner-Join, es wird die linke Tabelle (vom Schlüsselwort Join aus) genommen, und mit der rechte ergänzt. So kann es vorkommen, dass bei der rechten Tabelle viele Nullwerte vorkommen.

```
SELECT t_ma.name, t_ma.abtnr, t_abt.* FROM t_ma LEFT JOIN t_abt ON t_ma.abnr =
t_abt.id [LEFT JOIN ...]
```
#### **Right-Outer-Join**

Wie der Inner-Join, es wird die rechte Tabelle (vom Schlüsselwort Join aus) genommen, und mit der linken ergänzt. So kann es vorkommen, dass bei der linken Tabelle viele Nullwerte vorkommen.

```
SELECT t_ma.name, t_ma.abtnr, t_abt.* FROM t_ma RIGHT JOIN t_abt ON t_ma.abnr =
t_abt.id [RIGHT JOIN ...]
```
#### **Full-Join**

Wie der Inner-Join. Es werden alle Datensätze der linken und alle Datensätze der rechten Tabelle angezeigt. Daher kann es vorkommen, dass es leere Datenfelder von der rechten und von der linken Tabelle anzeigt.

```
SELECT t_ma.name, t_ma.abtnr, t_abt.* FROM t_ma FULL JOIN t_abt ON t_ma.abnr =
t_abt.id [FULL JOIN ...]
```
#### **Natural-Join**

Dies ist ein Inner-Join, bei dem doppelte Datensätze vermieden werden. Es gibt jedoch keine spezifische Syntax für diesen Join. Daher greifen wir zum Schlüsselwort DISTINCT.

```
SELECT DISTINCT t_ma.name, t_ma.abtnr, t_abt.* FROM t_ma INNER JOIN t_abt ON
t ma.abnr = t abt.id |\text{INNER } JOIN ...]
```
#### **Theta-Join**

Wie der Inner-Join / Equi-Join, es wird jedoch in der ON-Klausel nicht auf Gleichheit, sondern nach einer anderen logischen Operation geprüft. In diesem Beispiel ist es: t\_ma.abnr  $\geq t$ \_abt.id.

**SELECT** t\_ma.name, t\_ma.abtnr, t\_abt.\* **FROM** t\_ma **INNER JOIN** t\_abt **ON** t\_ma.abnr > t\_abt.id [**INNER JOIN** ...]

#### **Self-Join**

Die Tabelle macht mit sich selbst eine Verbindung. Beim Self-Join muss man das Schlüsselwort AS benutzen, damit man die selbe Tabelle mehrmals angeben kann.

**SELECT** a1.name, a2.name, a1.ort **FROM** t\_abt AS a1 **INNER JOIN** t\_abt **AS** a2 **ON** a1.ort =  $a2.$ ort **WHERE**  $a1.id < > a2.id$ 

#### **Cross-Join**

Das ist das kartesische Produkt oder auch vollständiges Kreuzprodukt genannt. Es wird jede Kombination von den Datensätzen von den Tabellen gemacht. D.h. bei Tabellen von 75 und 648 gibt das 48.600 Zeilen!

**SELECT** t\_ma.name, t\_ma.abtnr, t\_abt.\* **FROM** t\_ma **CROSS JOIN** t\_abt;

#### **4.8.3 Zwei Tabellen vereinigen**

#### **Vereinigungsmenge**

Es werden nach Datensätzen gesucht, welche entweder in tabelle1 oder in tabelle2 vorkommen. (z.B. Bei tabelle1 nur Personen von Schüpfheim und in tabelle2 nur Personen von Entlebuch). Diese werden dann vereinigt.

**SELECT** name, ort **FROM** tabelle1 **WHERE** ort = 'schüpfheim' **UNION SELECT** name, ort **FROM** tabelle2;

#### **Schnittmenge**

Aus zwei Tabellen werden nach zwei gleichen Datenfeldern gesucht:

**SELECT** name, ort **FROM** tabelle1 **INTERSECT SELECT** name, ort **FROM** tabelle2;

#### **Differenzmenge**

Es werden nach Datenfeldern gesucht, welche nur in der tabelle1 vorhanden sind.

**SELECT** name, ort **FROM** tabelle1 **MINUS SELECT** name, ort **FROM** tabelle2;

## **4.9 Sichten**

- Eine Sicht erstellt quasi eine "virtuelle" Tabelle.
- Die Sichten kann man wie Tabellen verwenden.
- Es lassen sich Berechtigungen erteilen.
- Sichten sind Ereignismengen von Abfragen.
- Die Struktur der Tabelle wird durch die Sichten nicht verändert.
- Man kann mehrere Tabellen verknüpfen.
- GROUP BY, HAVING, ORDER BY und UNION dürfen nicht verwendet werden.

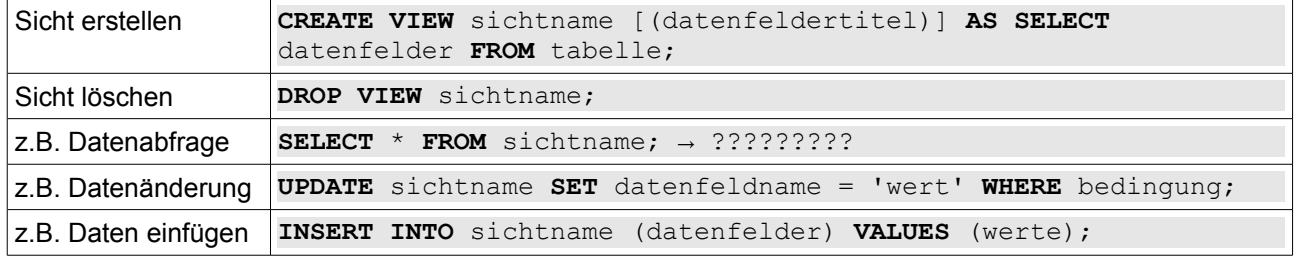

● Mit der Option WITH CHECK OPTION nach der WHERE-Klausel erfolgt eine Überprüfung der geänderten Datensätze.

### **4.10 Cursor**

- Für die schrittweise Abfragung von Datensätzen werden Datenpuffer angelegt.
- Es können nur Abfragen gemacht werden.
- Der Cursor verweist auf eine bestimmte Stelle in diesem Datenpuffer.
- Beim Verarbeiten erfolgt ein sequenzielles Lesen aus der Datei: Datei öffnen, Datensatz für Datensat lesen, Datei schliessen.
- Es wird Datensatz für Datensatz gelesen. Jede Abfrage liefert den nächsten Datensatz zurück.

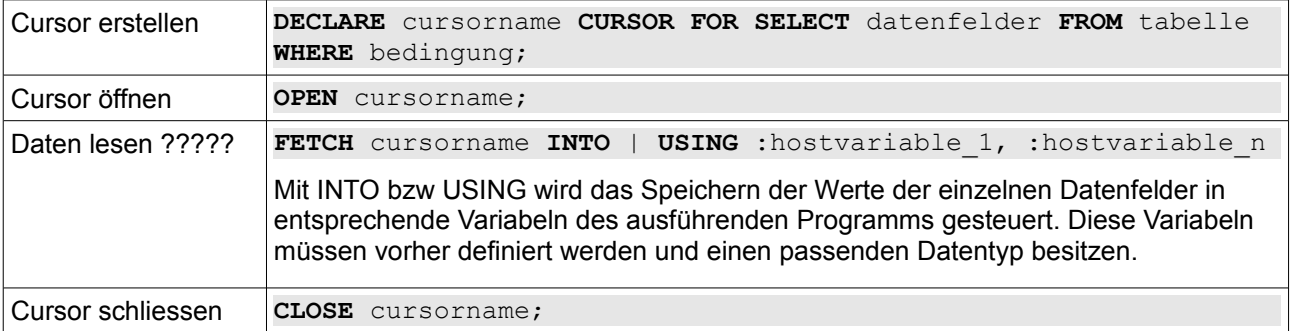

## **5 Glossar**

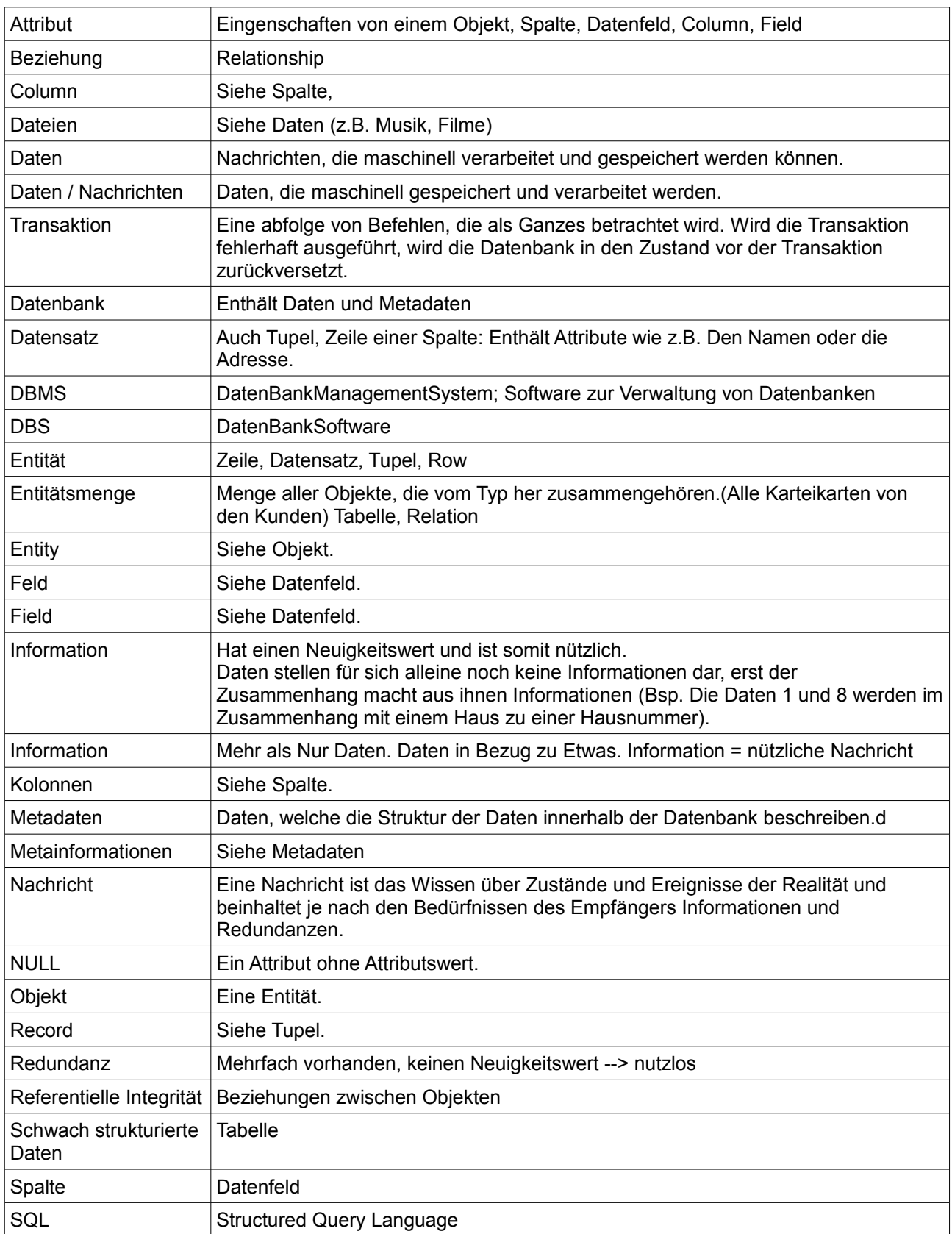

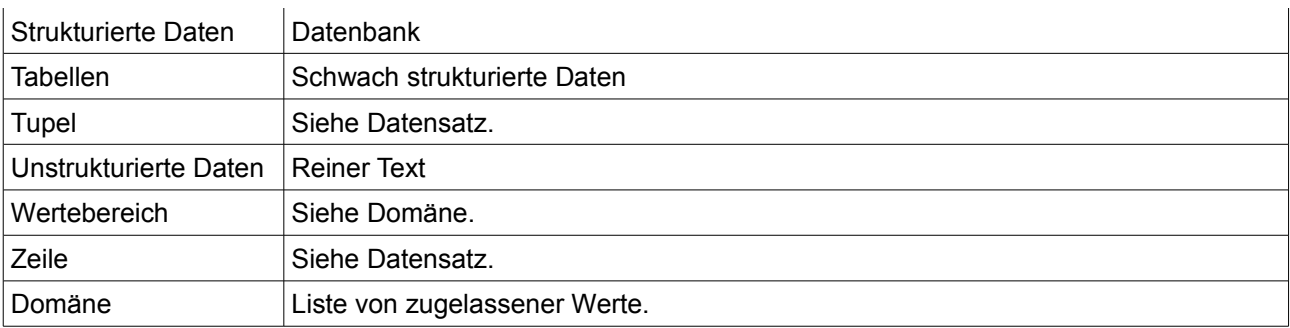

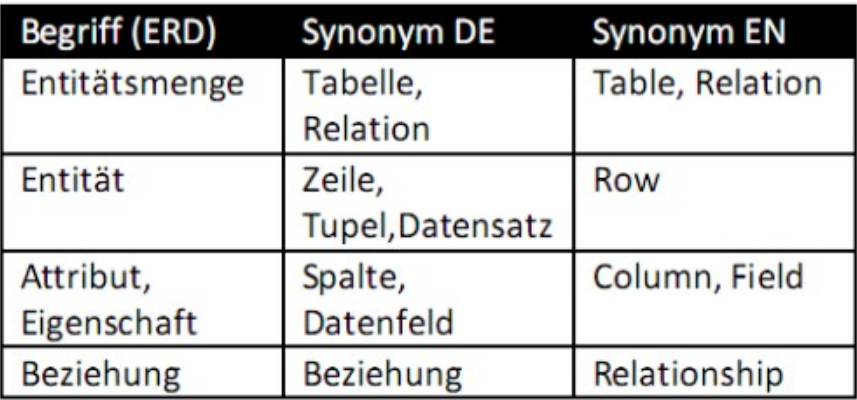

# **6 Gute Links**

●

## **Stichwortverzeichnis**

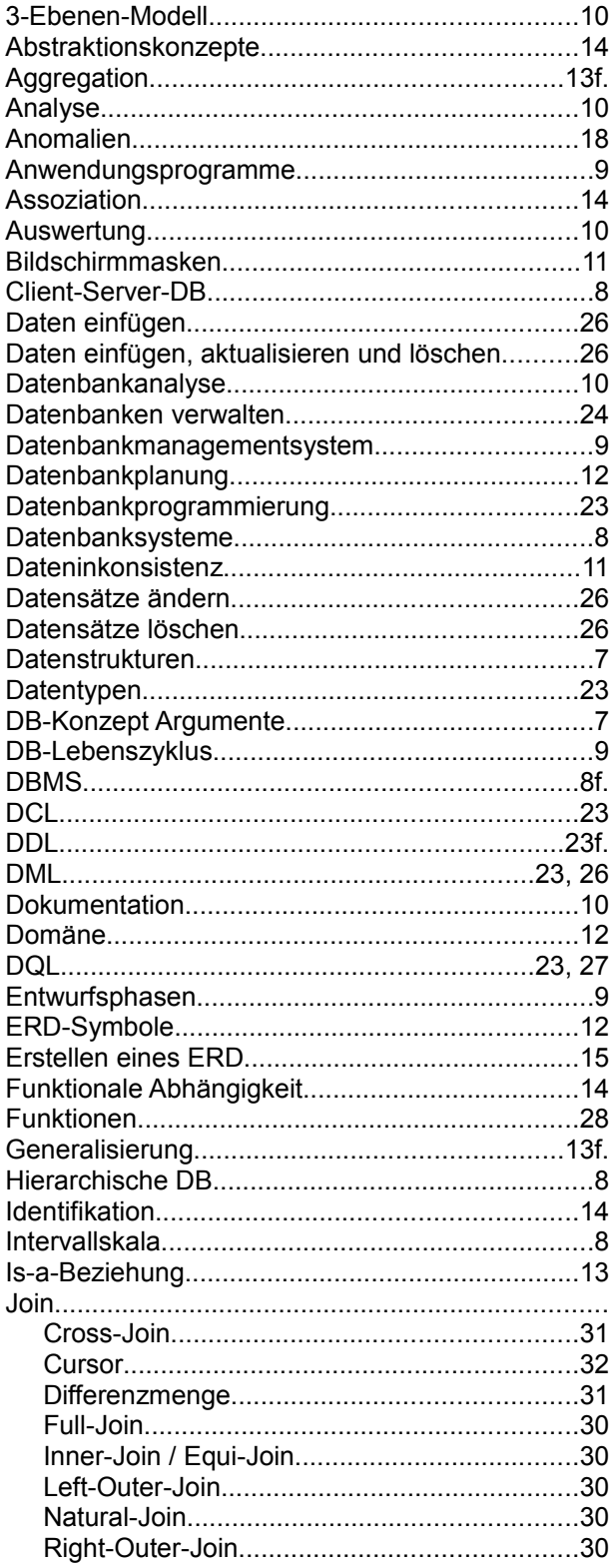

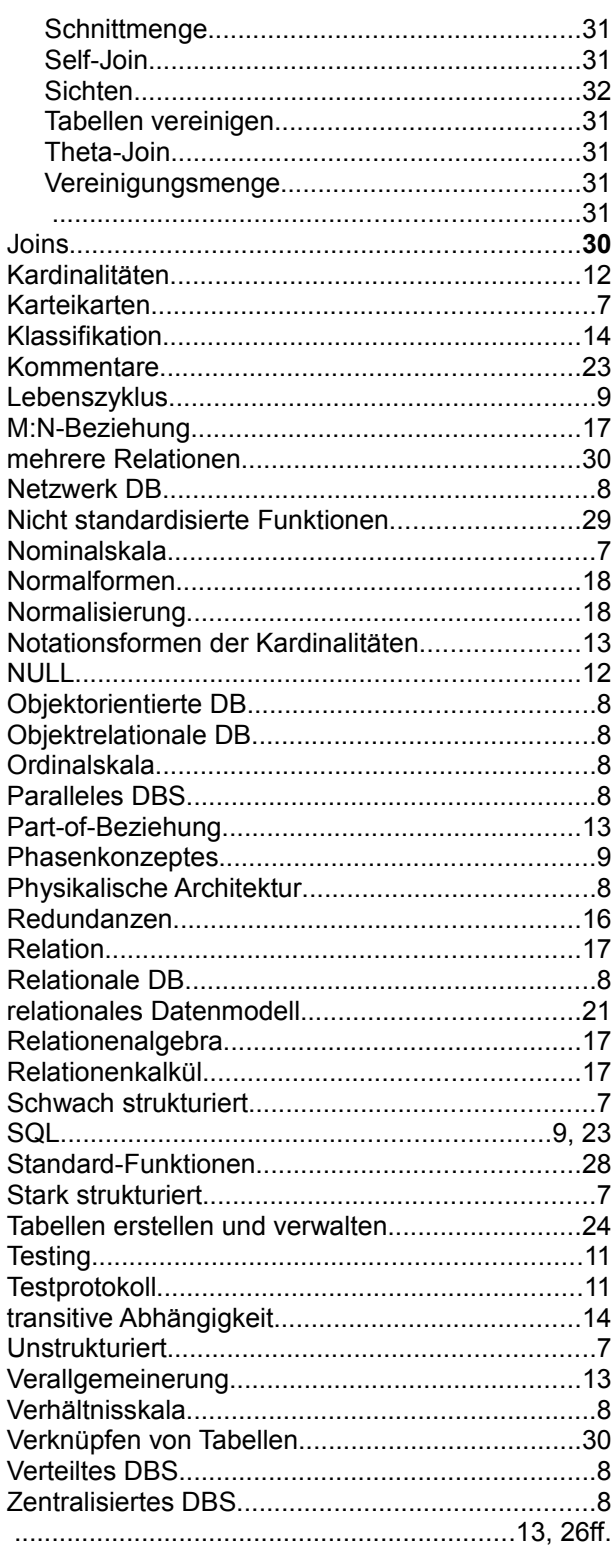